## THE PAST, PRESENT, AND FUTURE OF GO 2 QCON SHANGHAI 2018

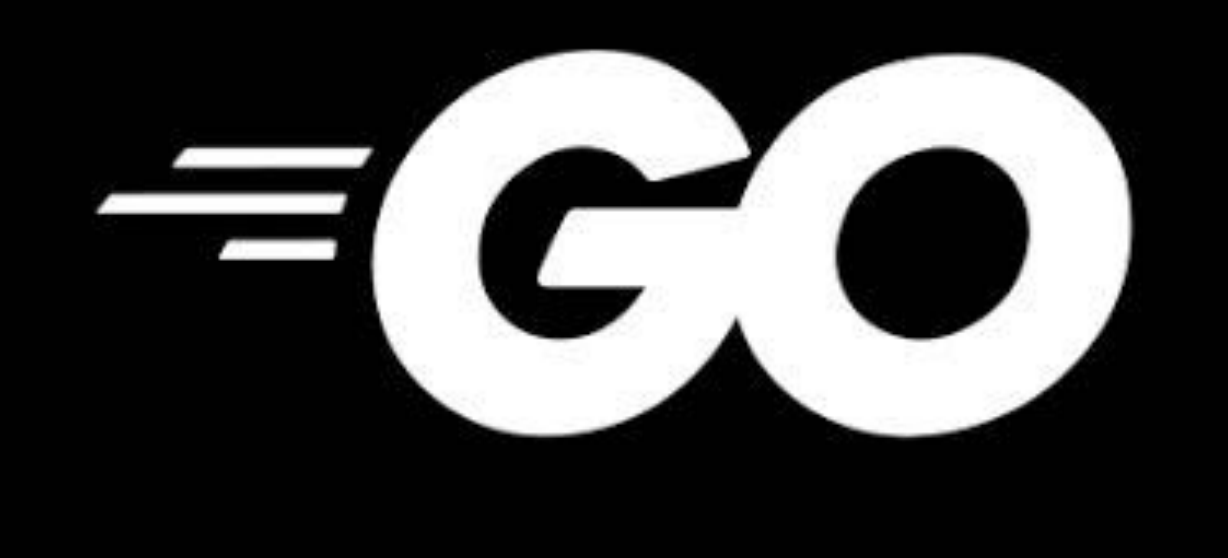

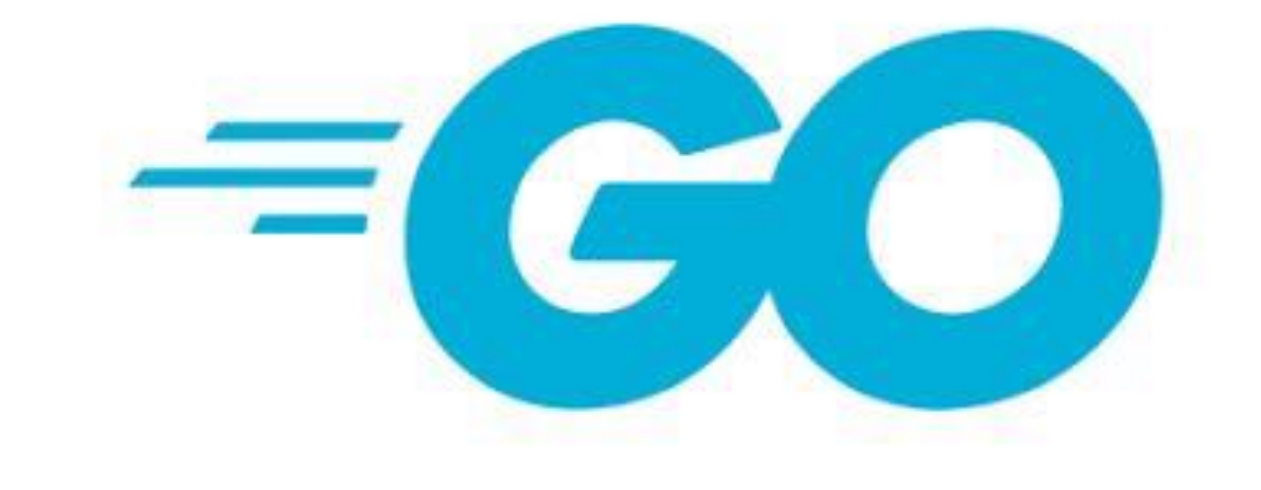

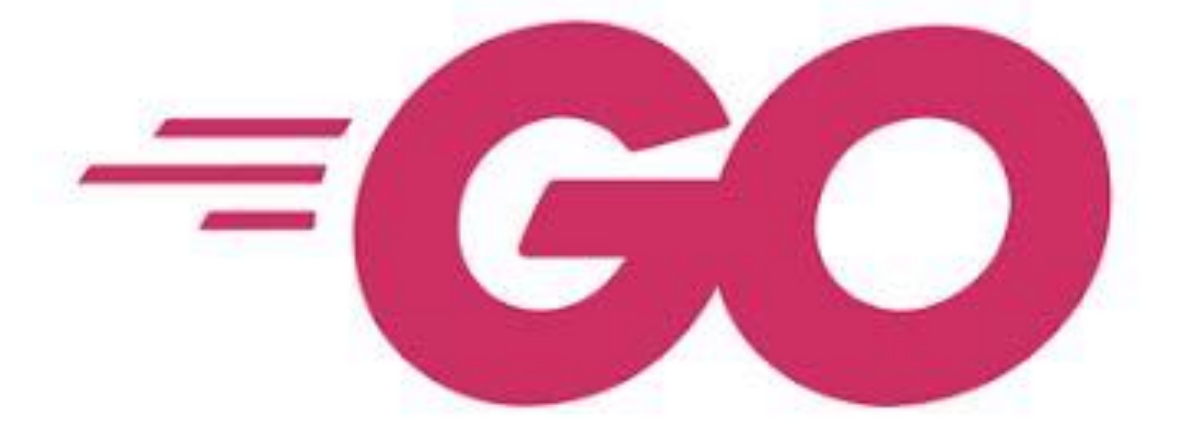

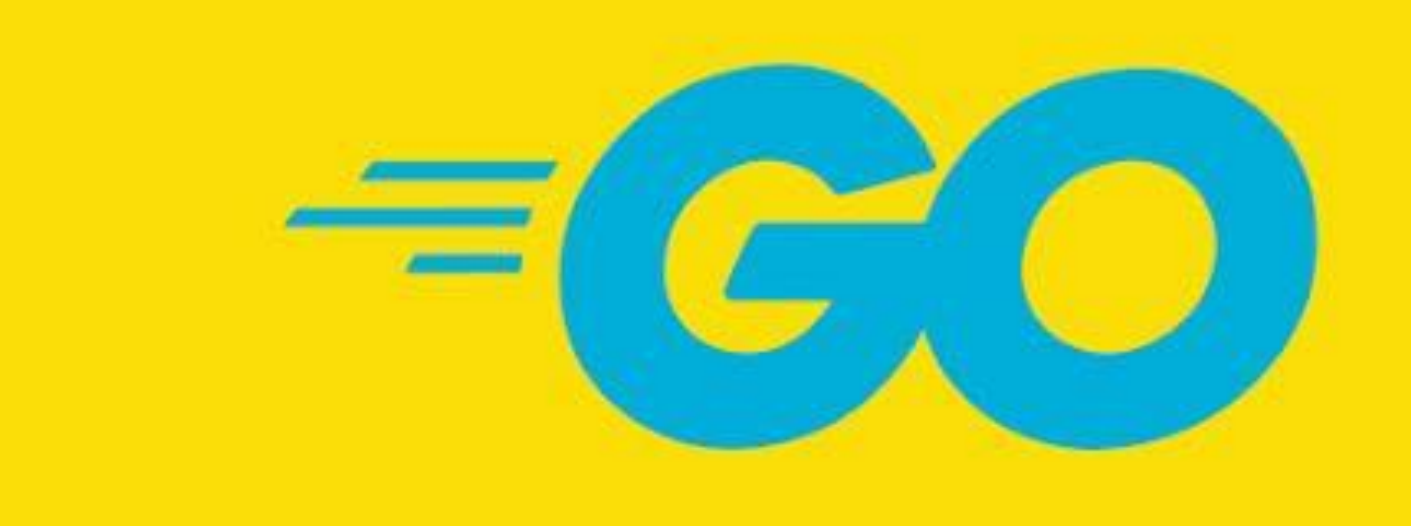

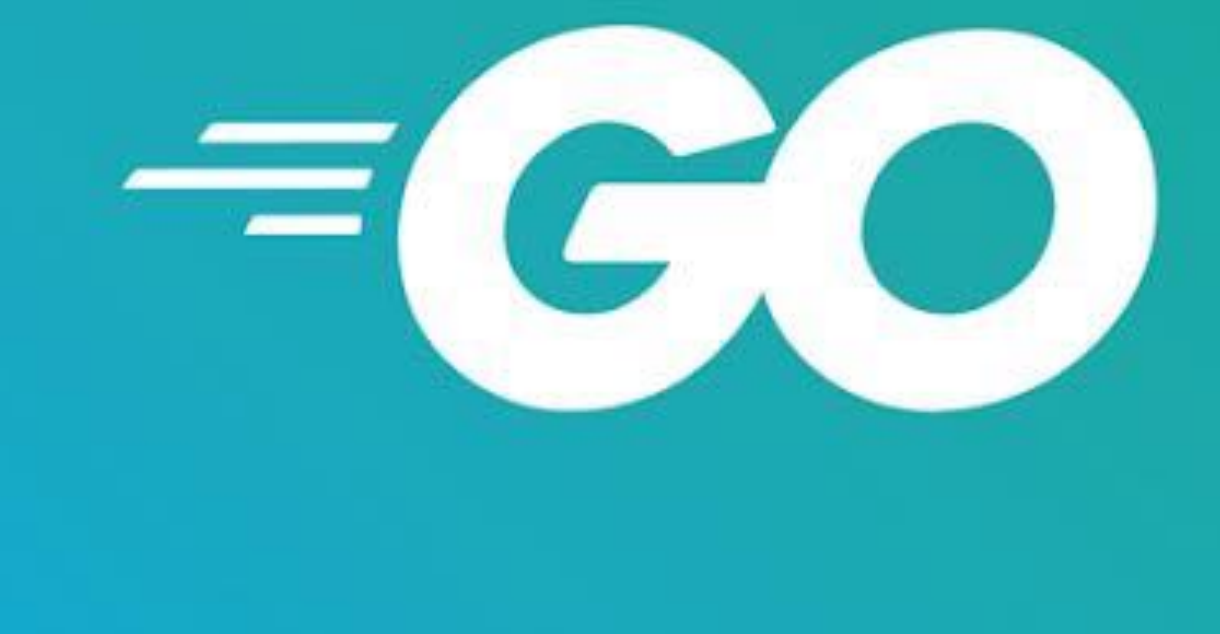

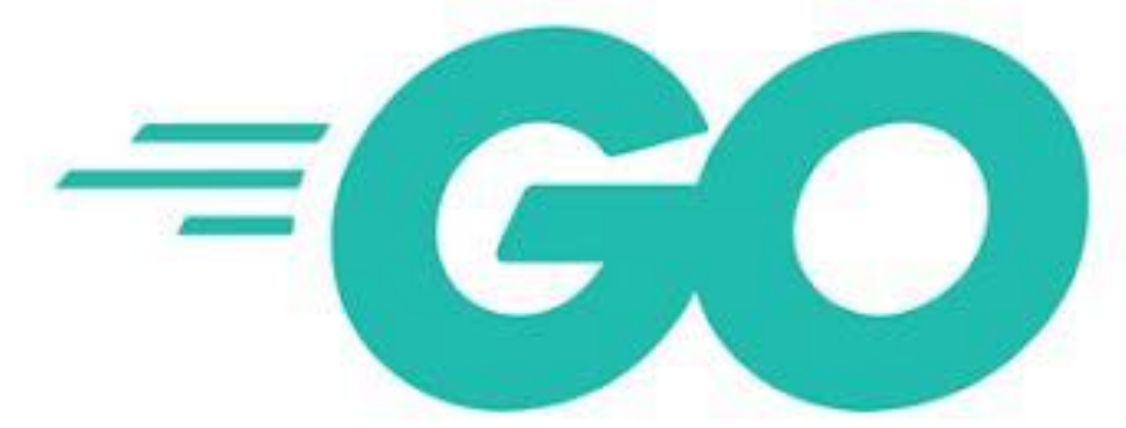

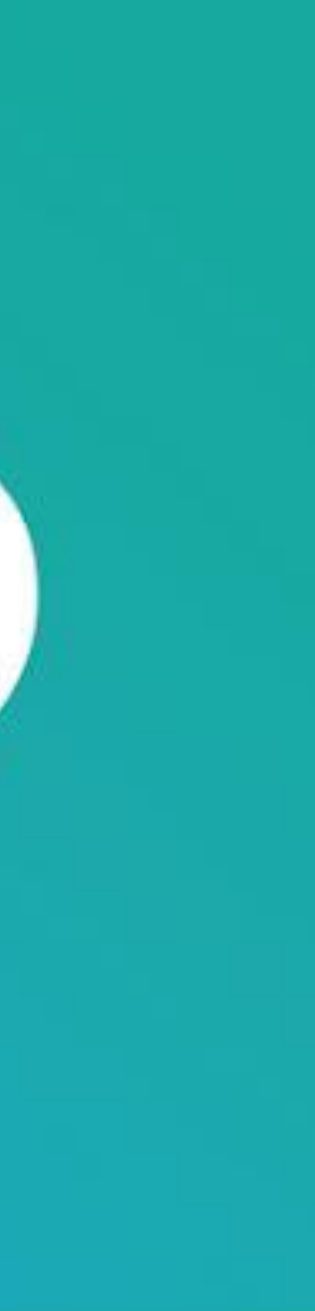

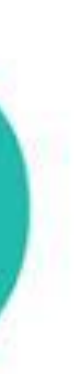

## TODAY

# Where Go came from? How Go has evolved since it was launched? What's happening in Go 2?

### THE PAST 2007–2009

## WHY GO?

Why is their a language called Go? We have C++, Java, C#, Python, Ruby, PHP, and Javascript

Why did Rob Pike, Ken Thompson, and Robert Griesemer decide to write a new language?

### THE GO PROGRAMMING LANGUAGE, 2009

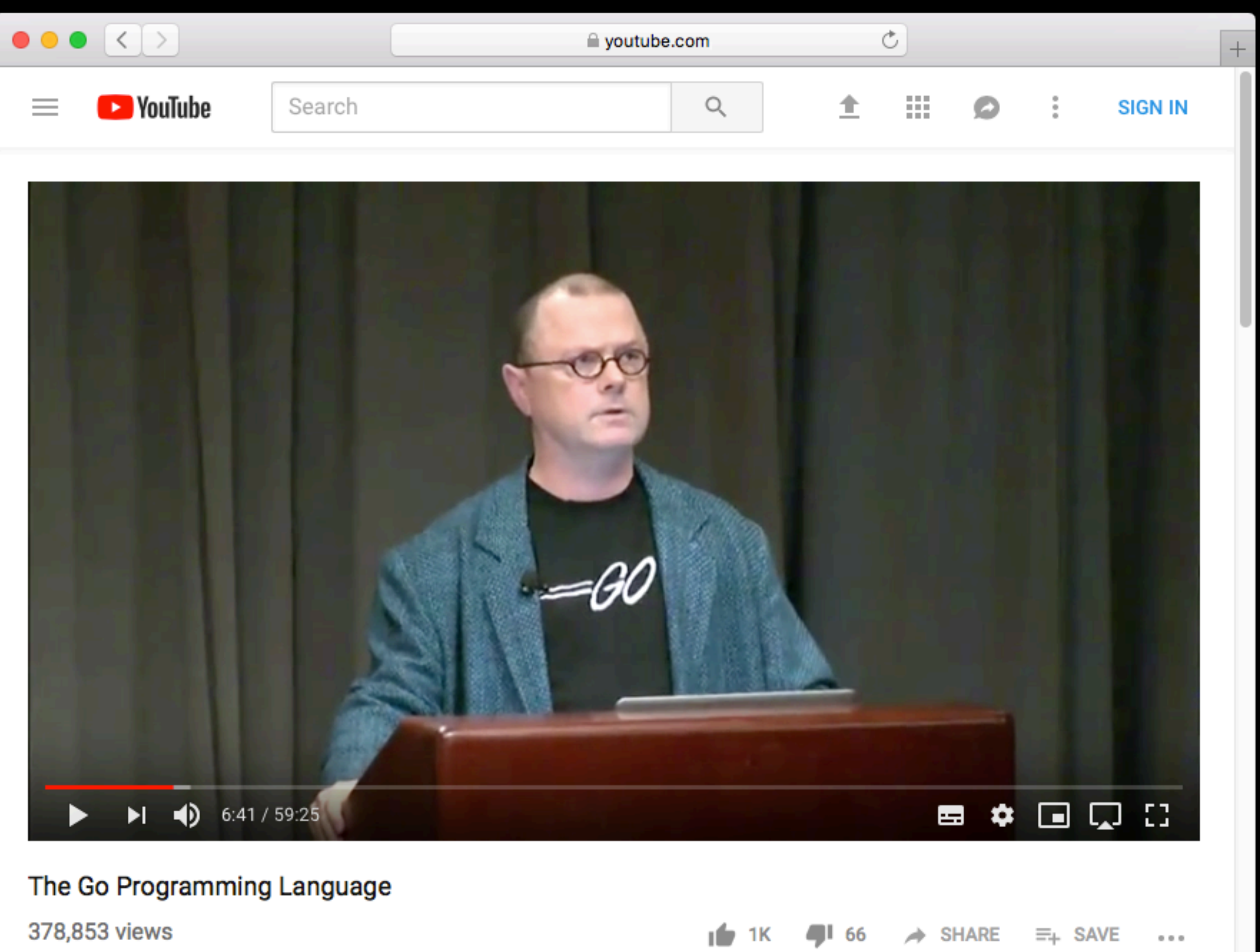

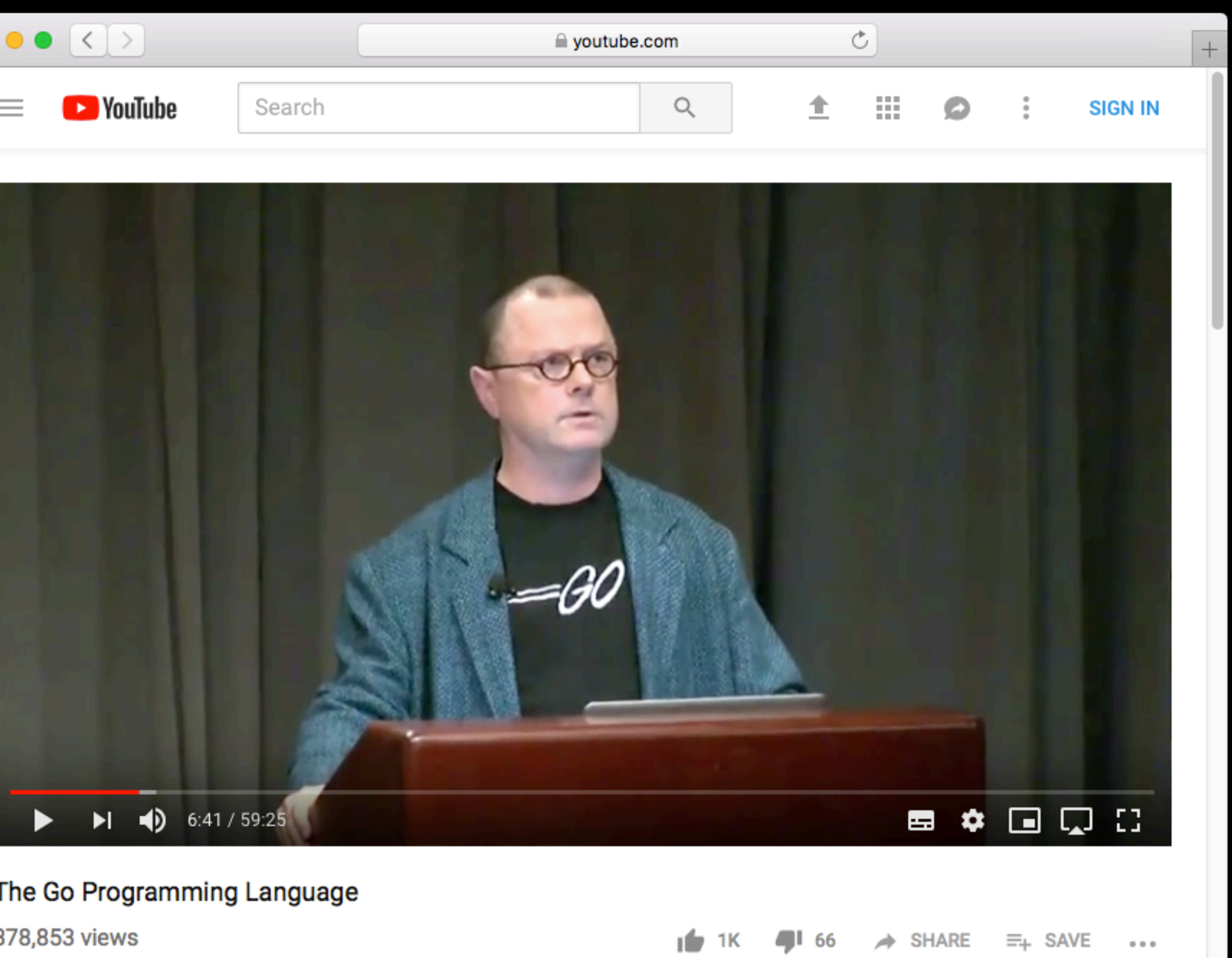

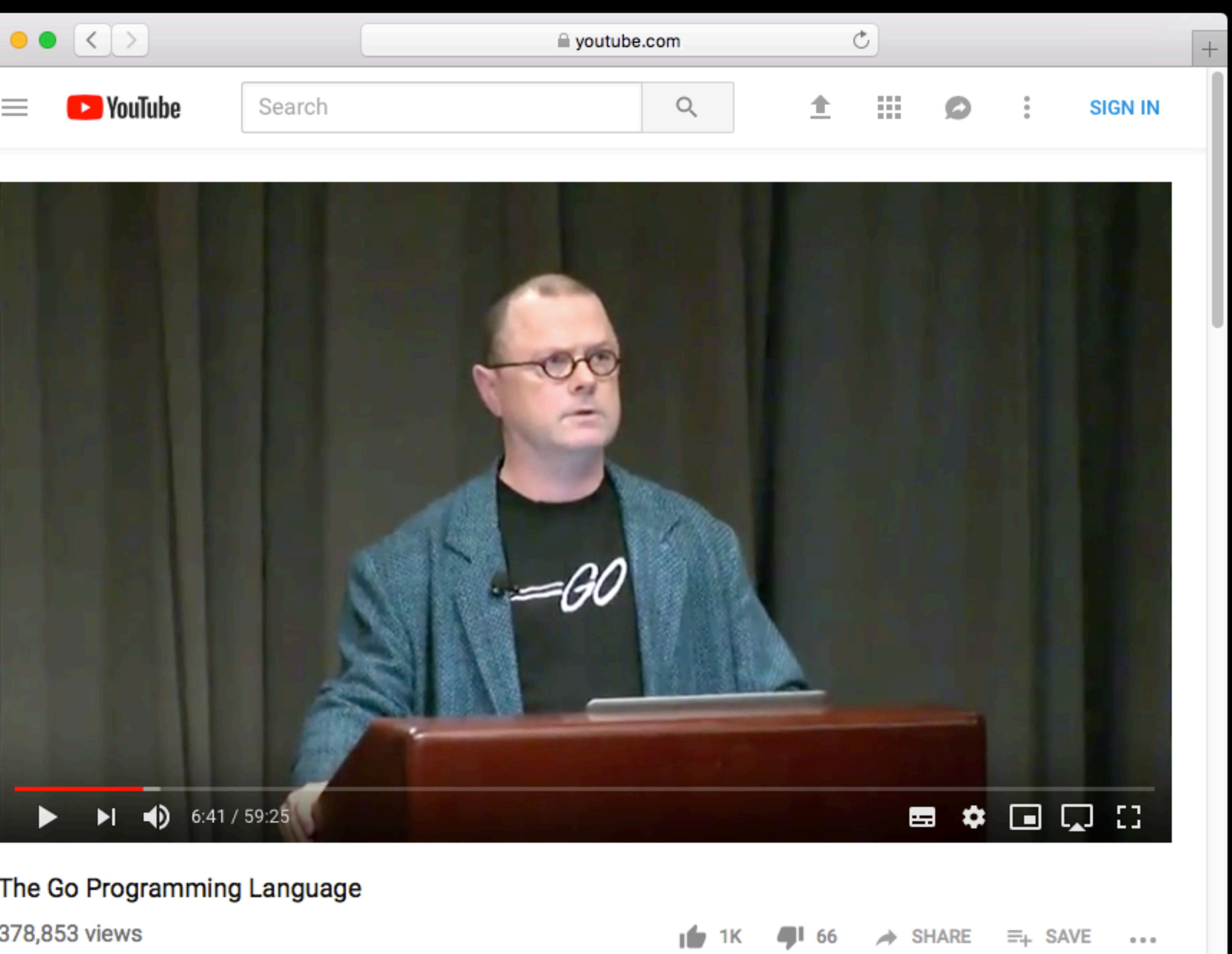

### LANGUAGE DESIGN IN THE SERVICE OF SOFTWARE ENGINEERING

#### $\bullet \bullet \bullet \left( \left. \right. \right. \left. \right. \bullet \left. \right.$

#### Go at Google: Language Design in the Service of Software Engineering

**Rob Pike** Google, Inc. @rob\_pike http://golang.org/s/plusrob http://golang.org

#### 1. Abstract

(This is a modified version of the keynote talk given by Rob Pike at the SPLASH 2012 conference in Tucson, Arizona, on October 25, 2012.)

 $\equiv$ 

The Go programming language was conceived in late 2007 as an answer to some of the problems we were seeing developing software infrastructure at Google. The computing landscape today is almost unrelated to the environment in which the languages being used, mostly C++, Java, and Python, had been created. The problems introduced by multicore processors, networked systems, massive computation clusters, and the web programming model were being worked around rather than addressed head-on. Moreover, the scale has changed: today's server programs comprise tens of millions of lines of code, are worked on by hundreds or even thousands of programmers, and are updated literally every day. To make matters worse, build times, even on large compilation clusters, have stretched to many minutes, even hours.

Go was designed and developed to make working in this environment more productive. Besides its better-known aspects such as built-in concurrency and garbage collection, Go's design considerations include rigorous dependency management, the adaptability of software architecture as systems grow, and robustness across the boundaries between components.

This article explains how these issues were addressed while building an efficient, compiled programming

talks.golang.org

#### **CONTENTS**

 $\bigcirc$ 

Abstract Introduction Go at Google Pain points Dependencies in C and C++ **Enter Go** Dependencies in Go Packages Remote packages Syntax Naming **Semantics** Concurrency Garbage collection Composition not inheritance **Errors Tools** Conclusion Summary

### A LANGUAGE FOR DEVELOPER PRODUCTIVITY

Together these presentations provide a rationale for a new language, originally designed for Google's software development needs.

As it turns out—because we all need software—Go has become a pretty good fit for anyone writing large scale server software.

Because, at its core, the goal of Go is to improve developer productivity.

### THE DIFFERENCE BETWEEN PROGRAMMING AND SOFTWARE ENGINEERING

## "Software engineering is what happens to programming when you add time and other programmers." —Russ Cox

THE DIFFERENCE BETWEEN PROGRAMMING AND

# SOFTWARE ENGINEERING

The difference between software programming and software engineering is not the size of the program, but how long the program will live for.

Sitting down and writing a script or a throw away program for a single computation is software programming.

That's totally fine, sometimes that is all the problem calls for.

### THE DIFFERENCE BETWEEN PROGRAMMING AND SOFTWARE ENGINEERING.

On the other hand, Software engineering is a more deliberate, considered, act.

### It requires a broader view of the software development lifecycle than just focusing on lines of code, syntax, and

algorythms.

When Go launched it was with the explicit intent to improve the life of the software engineer.

### THE PRESENT 2009–2018

### THE PLATFORMS

When Go was open sourced on the 11th of November 2009 it supported Linux, Mac OS X, on 386, amd64, and if you were running Linux, ARMv5 and v6.

By the time Go 1.0 was launched in March of 2012 we added support for Windows, FreeBSD, OpenBSD

## THE PLATFORMS

In Go 1.3 we added support for FreeBSD, DragonfyBSD, OpenBSD, and NetBSD, Plan 9 on 386 and Native Client (NaCl), and Solaris on amd64

Go 1.4 added support for cross compling to Android, NaCl on ARM, and Plan 9 amd64

Go 1.5 added support for arm64 on Linux and OS X.

Go 1.6 added support for 64bit MIPS on Linux, and Android on 386

Go 1.7 added support for IBM System/z and 64 bit PowerPC

Go 1.8 added support for 32 bit MIPS

Go 1.11 added support for web assembly and plans are in the works for a RISC-V port

## THE PERFORMANCE

#### Go 1.0 vs Go 1.11

linux/amd64 (Lenovo x220 Core i5-2520M)

BinaryTree17 Fannkuch11 **FmtFprintfEmpty** FmtFprintfFloat **FmtFprintflnt** FmtFprintfIntInt **FmtFprintfPrefixedInt FmtFprintfString** FmtManyArgs GobDecode GobEncode GoParse Gunzip Gzip JSONDecode JSONEncode Mandelbrot200 RegexpMatchEasy0\_1K RegexpMatchEasy0\_32 RegexpMatchEasy1\_1K RegexpMatchEasy1\_32 RegexpMatchHard\_1K RegexpMatchHard\_32 RegexpMatchMedium\_1K RegexpMatchMedium\_32 Revcomp Template TimeFormat TimeParse 2.00  $0.00$ 

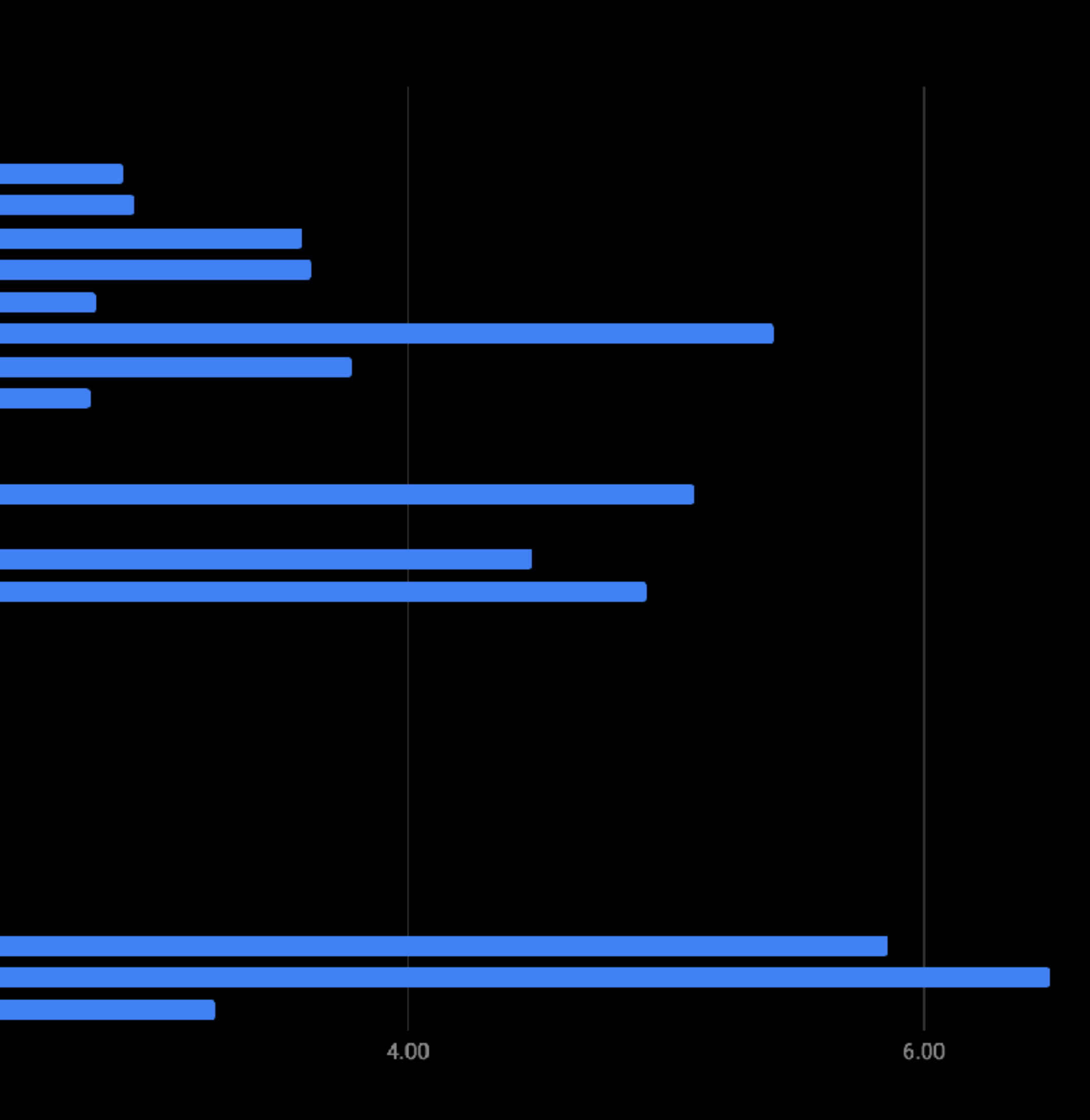

## 'THE COMPANIES

Atlassian, Heptio, Digital Ocean, Netflix, Pulimi, Twitch, Google, Microsoft, Reddit, Cloudflare, MongoDB, InfluxDB, Datadog, bookings.com, Rakuten, GitHub, GitLab, Freelancer, Fastly, Netlify, Pivotal, Couchbase, Lyft, Monzo, Uber, Source{d}, srcgraph, …

## THE COMPANIES

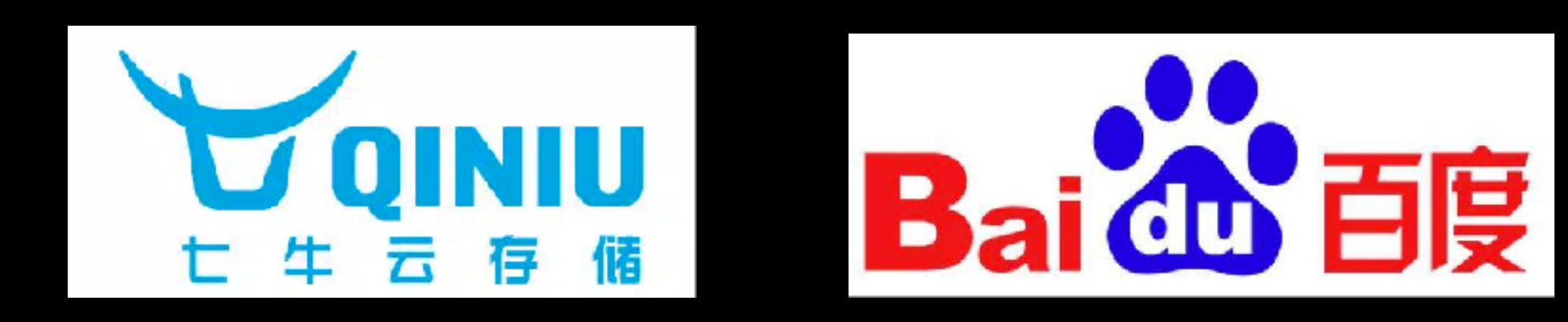

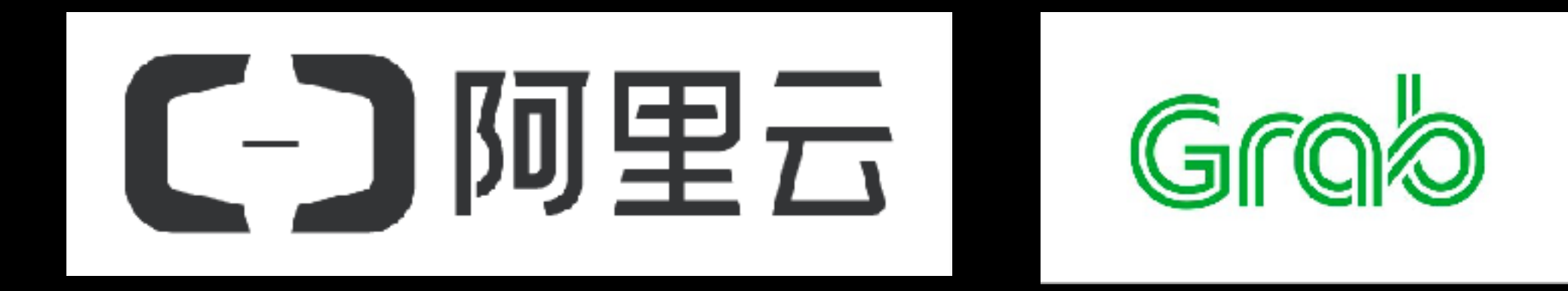

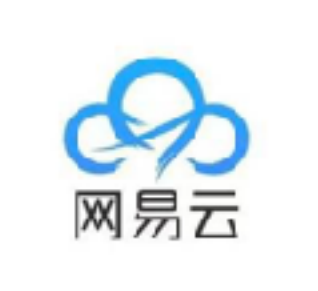

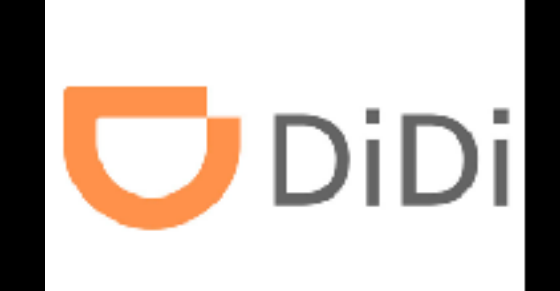

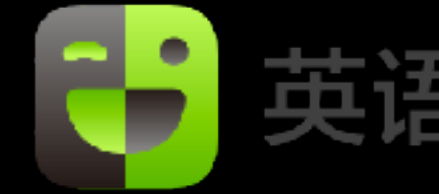

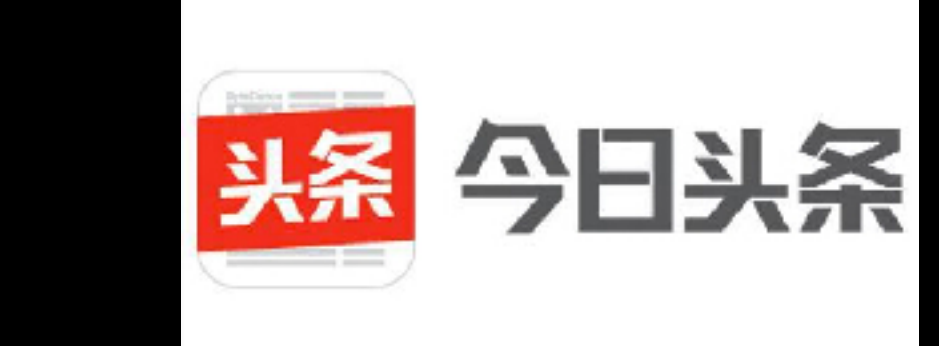

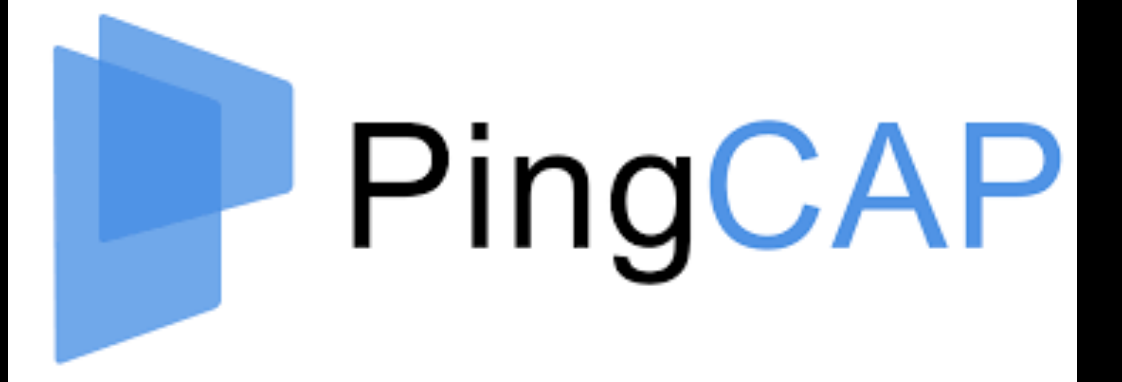

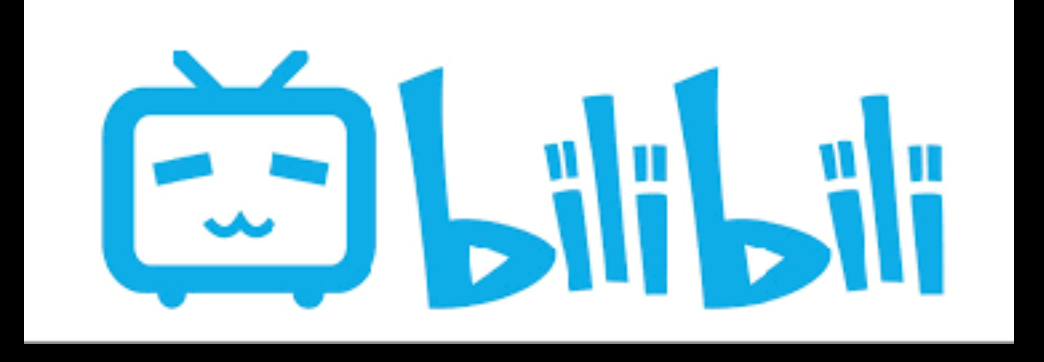

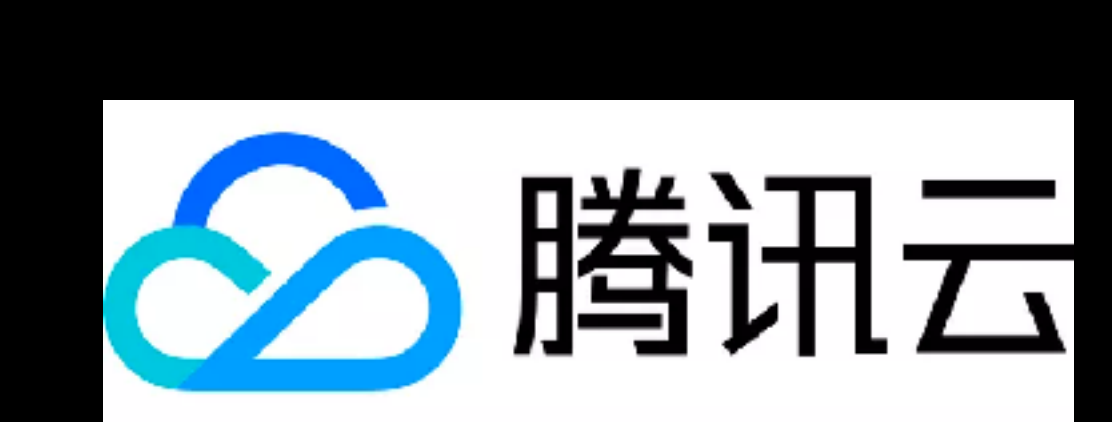

#### 英语流利说

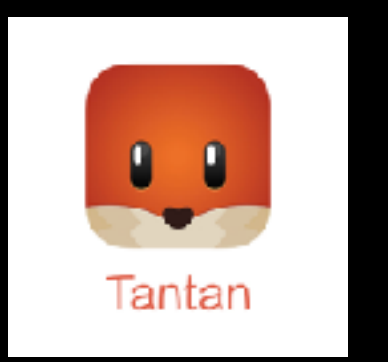

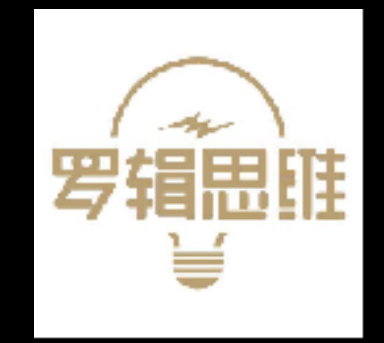

## THE PROJECTS

Vitess, Docker, Traefic, Kubernetes, Istio, GitLab, Vault, Consol, Terraform, CockroachDB, CloudFoundry, Gobot, Beego, …

### THE BOOKS

#### HTTPS://GITHUB.COM/GOLANG/GO/WIKI/BOOKS

## THE BOOKS

# The **CTO**<br>Programming Language

Alan A. A. Donovan Brian W. Kernighan

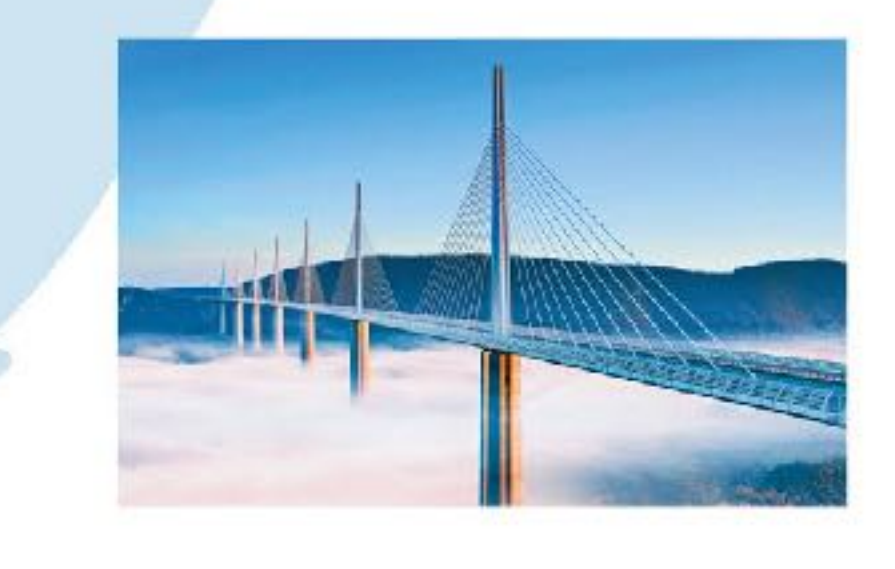

みんなの チーム開発のはじめ方 マルチプラットフォームへの対応 アプリ作成のテクニック コマンドラインツールの作成 reflect/テストツール

↔

ADDISON-WESLEY PROFESSIONAL

COMPUTING SERIES

#### HTTPS://GITHUB.COM/GOLANG/GO/WIKI/BOOKS

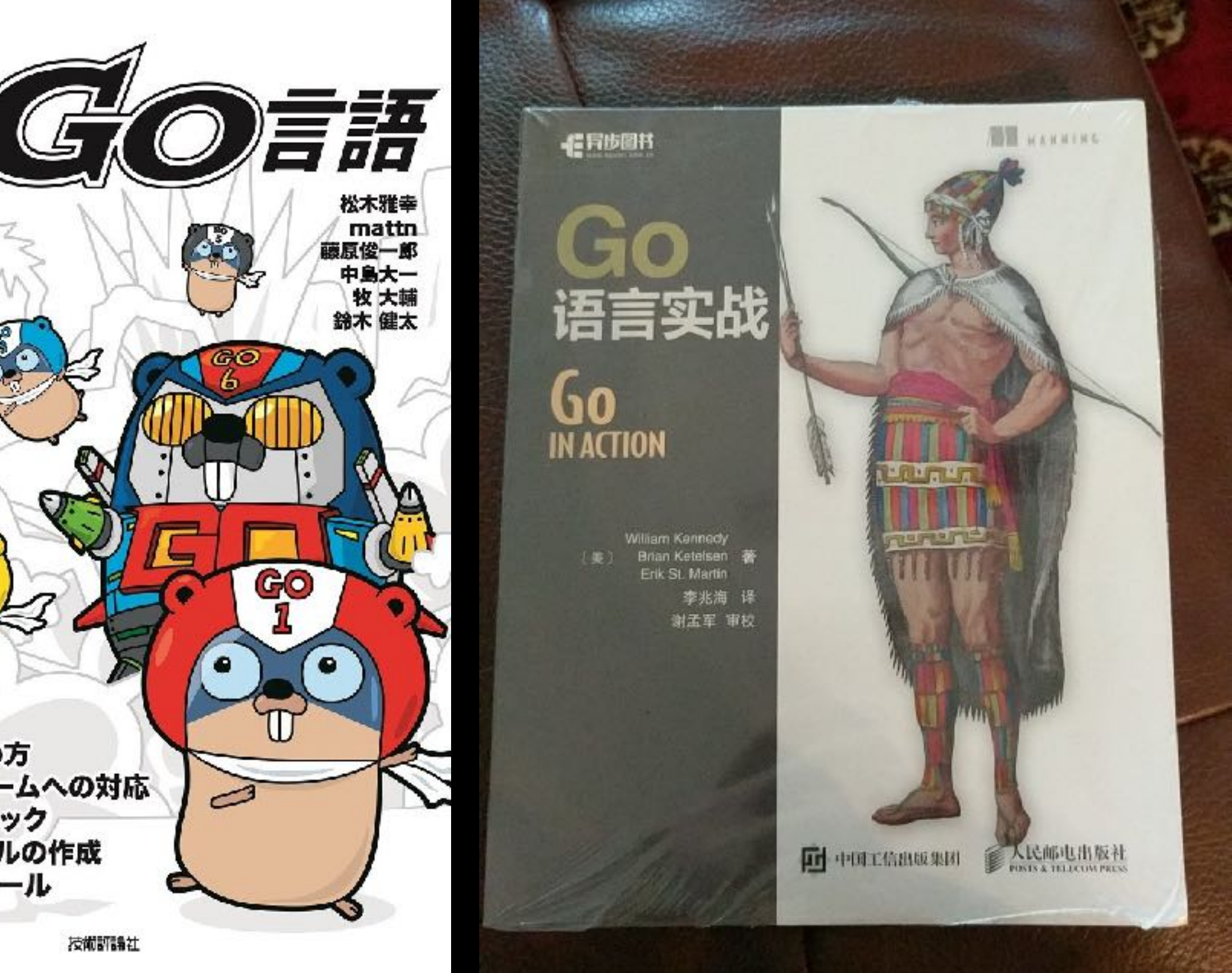

## THE COMMUNITY

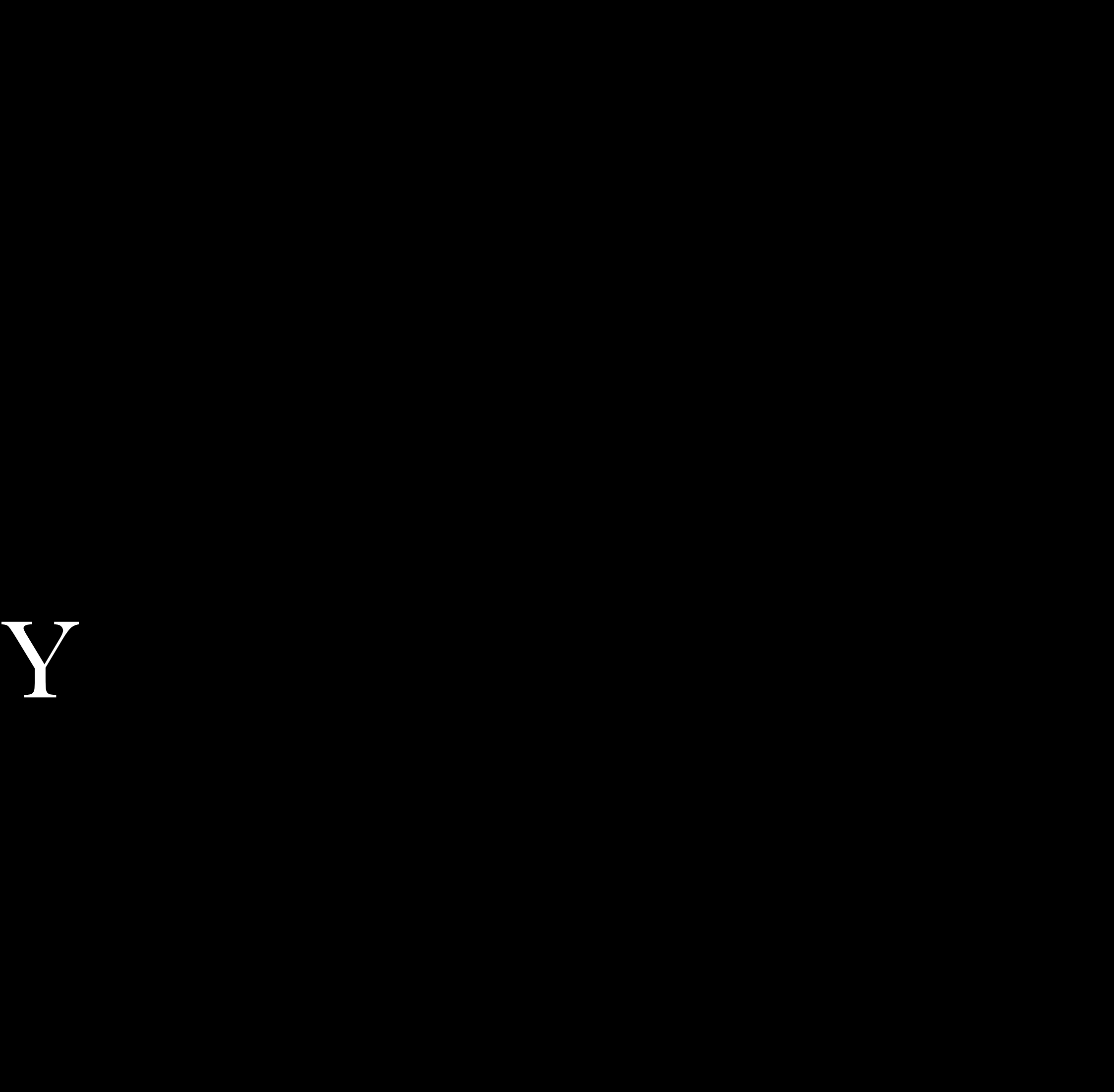

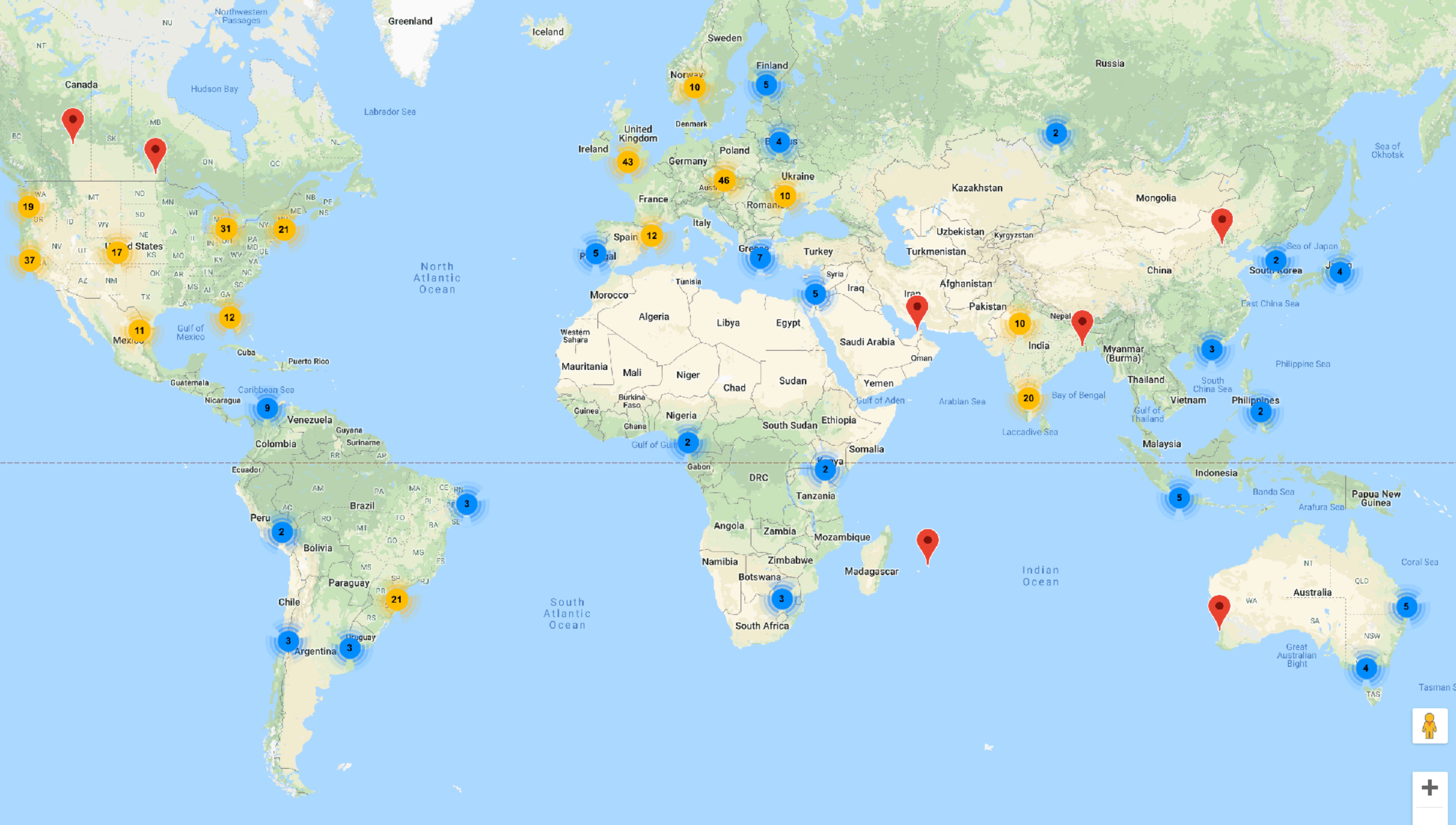

## GO MEETUPS IN CHINA

## GO MEETUPS IN CHINA

#### Gopher meetup 深圳站

■ 时间 2018-05-27 18:30 ~ 18:00 ◎ 地址 广东深圳市深圳市南山区项宇路东特及信息

活动由 GopherChina, Klook 和思微 主办

我要报名

#### 1.罗意 广发证券 《Go在广发证券分布式行情和交易系统的应用和实践》 内容大纲:

"发证券泛交易终端团队针对证券行情和交易系统中高并发、高访问、交易安全稳定的业务特点。自研了一套多协议 均衡、业务开发框架等问题,在实际生产过程中取得了良好效果。本次演讲主要从以下几个方面进行介绍行情云接入 a.分布式证券行情和交易系统的总体架构设计方案和送代。

b.分布式行情和交易系统的核心组件:编程SDK、动态负载均衡组件、服务发现组件和柜台通用接入组件: c.Go应用实践过程的创新和挑战

#### 2.熊传亮 Klook《Go在KLOOK春路的应用实践》

内容大纲:

a.Go In KLOOK

b.如何落地新架构

6.新挑战与架构演进

d. 一点探索和思考

#### 3. 蒙卓 隱讯 《Go汇编优化入门》

内容大釼:

a.优化效果展示,开篇 b.基础知识,汇编基础,栈内存分布,调度器基本概念。 c.汇编语法词义解析 d.Dema 一个基本的程序的开发,debug流程

#### 4. 朱文 迅雷《Go在迅雷P2P连通系统中的性能分析和优化实践》

内容大纲: rsexxer<br>2016年Q4季度,我们发现P2P连通本有较大的提升空间,为保证迅雷P2P技术的领先地位,决定升级P2P连通系统后台,以扎内容: PouchContainer 作为一个开源项目,基础模块的最佳实践有利于保 程中,超级节点(SuperNode)的系统吞吐量达到瓶颈,瓶颈产生的根本原因在于Go语言的性能问题,通过对程序的性能分, 量最大的系统,即每天超过1600亿次以上的海量访问,为P2P连通率提升35%以上提供了坚实的后台基础。 a.如何对Go程序进行性能分析 b.如何对Go程序进行性能优化! c.Go程序性能分析优化总结

#### Gophe

■时间 2018-07-08 13:30 ~ 17:30

1、李小翠,网易云高级研发工程师,毕业于成都电子科技大学,目前在网 面 Golang 的应用有较丰富的一线实践经验 主题: 网易云新一代对象存储引擎 Golang 实践 内容简介: 网易云的小文件存储系 (NEFS) 统使用golang实现, 支持小文 方法。

2、逍遥:美丽联合集团技术专家。2012年毕业于浙江大学GIS专业、开发 磨菇街落地基于ATS的静态化方案。2017年开始和小伙伴用go语言实现AT 化和流式任务平台Hulk的开发工作

主题:《Go实现的高性能http级存服务器Jaguer》 内容简介: Jaguar是一款用GO实现的高性能http缓存服务器,目前支持HT 思考,分析我们在实现中碰到的一些问题并结合蘑菇街、美丽说等App的)

3、傅伟(聿歌):阿里巴巴高级研发工程师。热衷golang ,目前负责研》 主題: 《 PouchContainer Golang 工程实践》

没有异常机制的情况下, PouchContainer 又是如何优雅地处理底层返回的 享一些在生产环境下排查 golang 问题的实践。

#### Agenda:

1. introduce about Ms and PouchContainer

2. Use to interface to make package testable [利用 interface 来完成模块

3. Error handle in API Server [在没有异常机制的情况下,我们如何有效!

4. How to write test case [编写合格合理的测试用例有利于保证项目的

5. Thinking about debug in production [最后分享一些在生产坏境下排查

4、张晓明: 深知科技

曾就职于中科院计算所,阿里巴巴,闪电购等企业,目前就职于深知科技, 主題:golang 微服务架构与治理实战

内容简介:微服务架构目前已经成为主流的互联网技术架构方案,深知科; 的开发团队,维护和管理近百个微服务,实现了一套快速开发,部署,以〕 強。

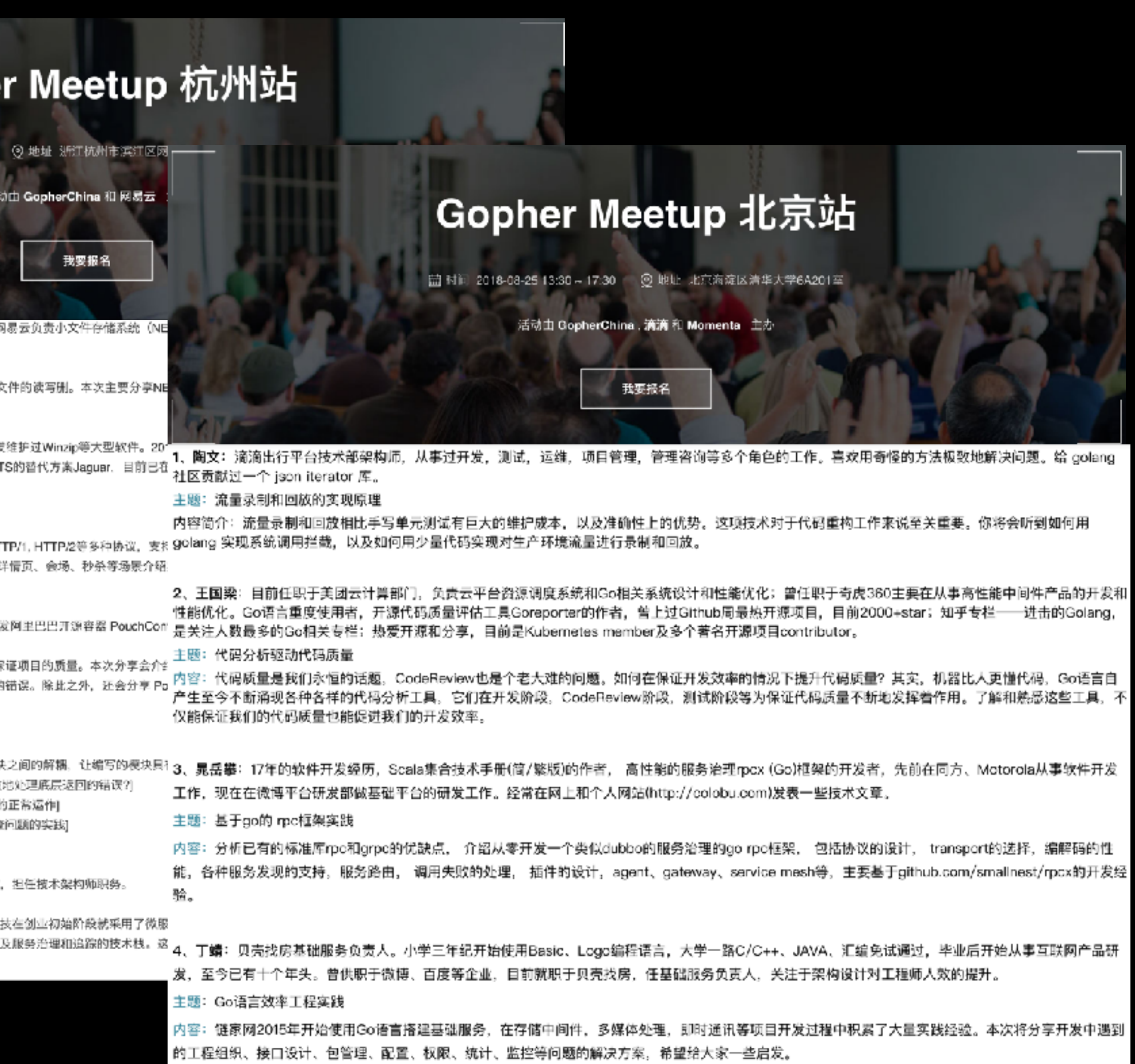

### GODOC.ORG, 800,000+ PACKAGES

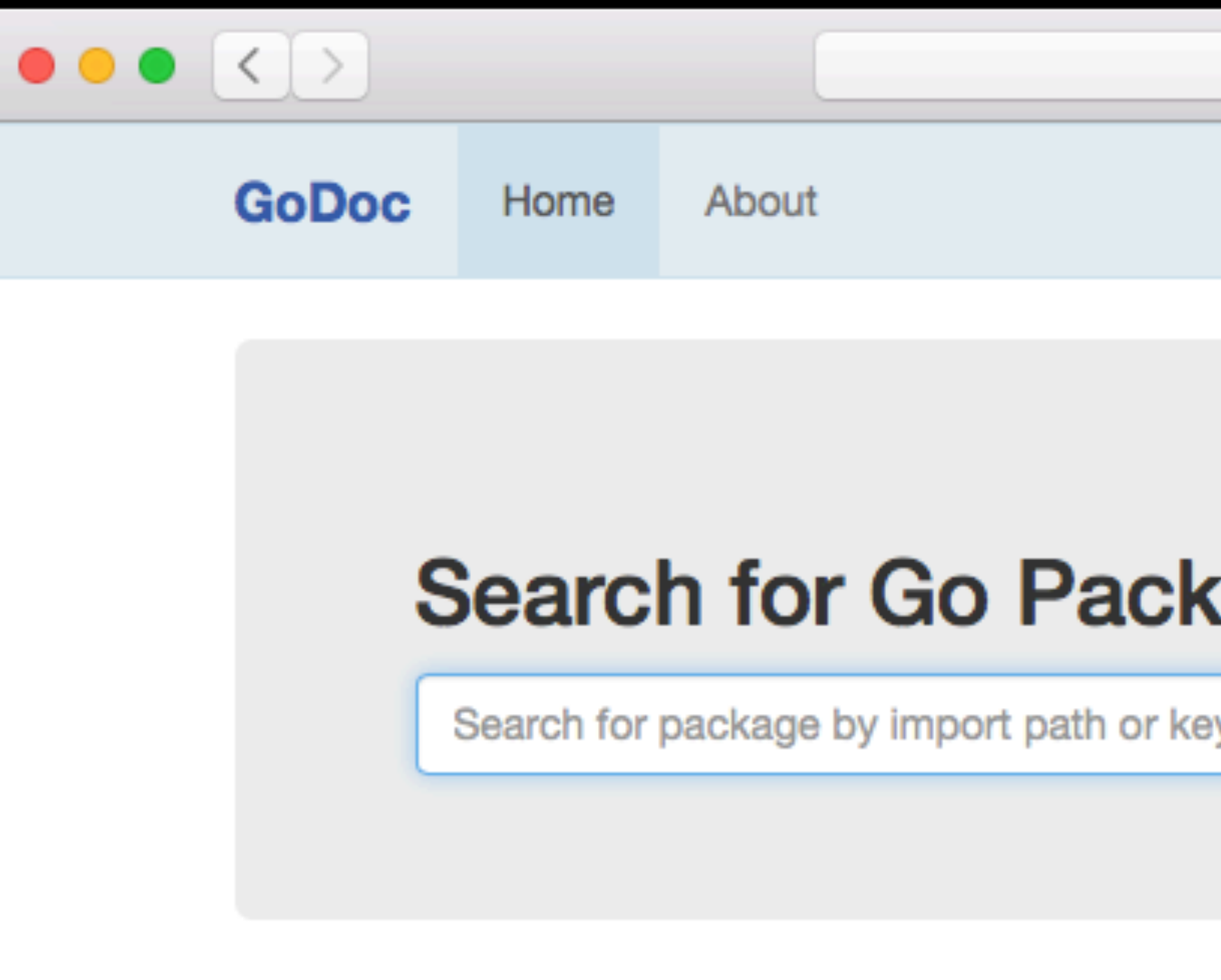

GoDoc hosts documentation for Go packages on Bi Read the About Page for information about adding

#### **Popular Packages**

github.com/Shopify/sarama github.com/aws/aws-sdk-go/aws github.com/dgrijalva/jwt-go github.com/gin-gonic/gin github.com/go-redis/redis github.com/golang/protobuf/proto

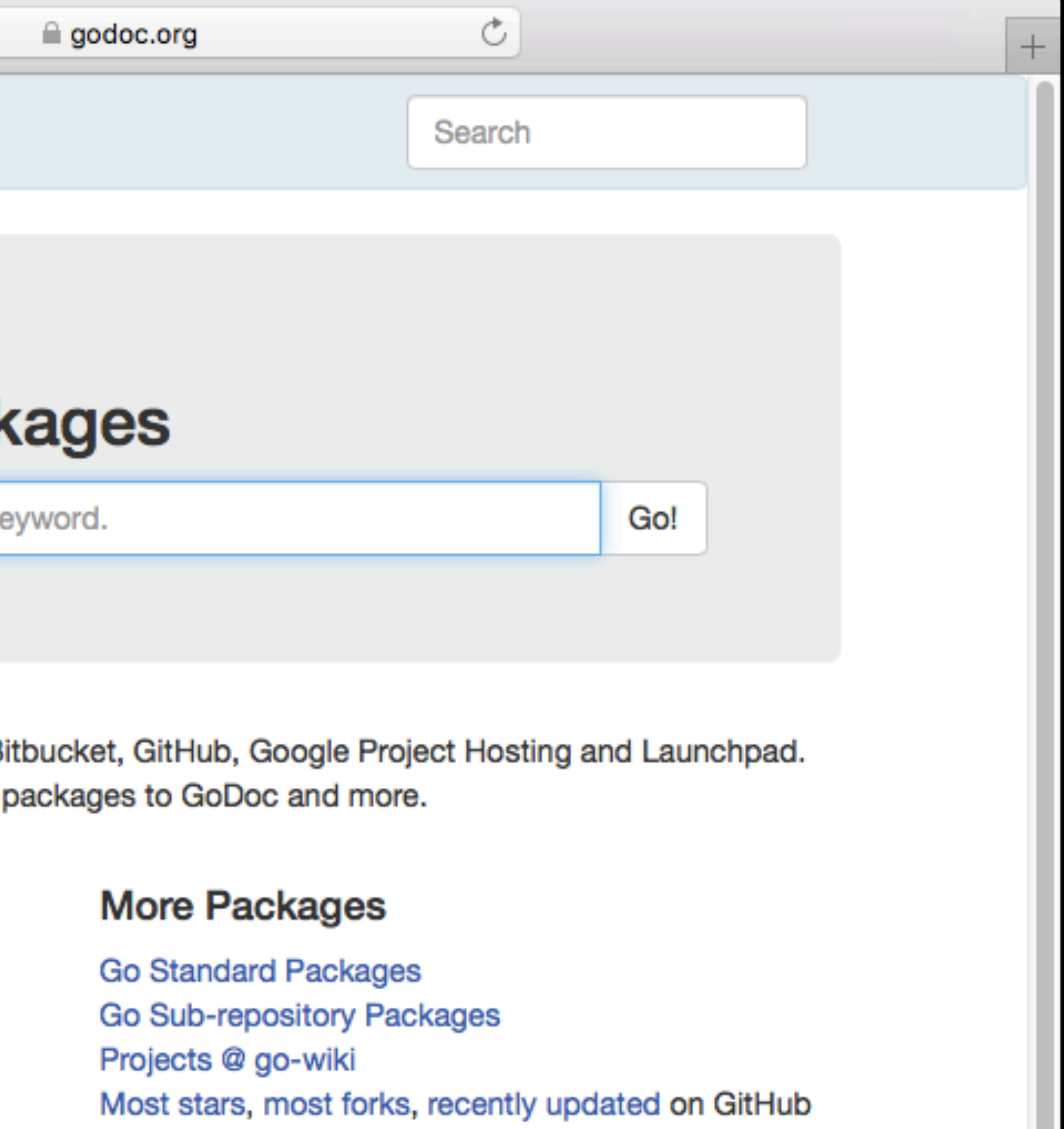

### THE CONFERENCES

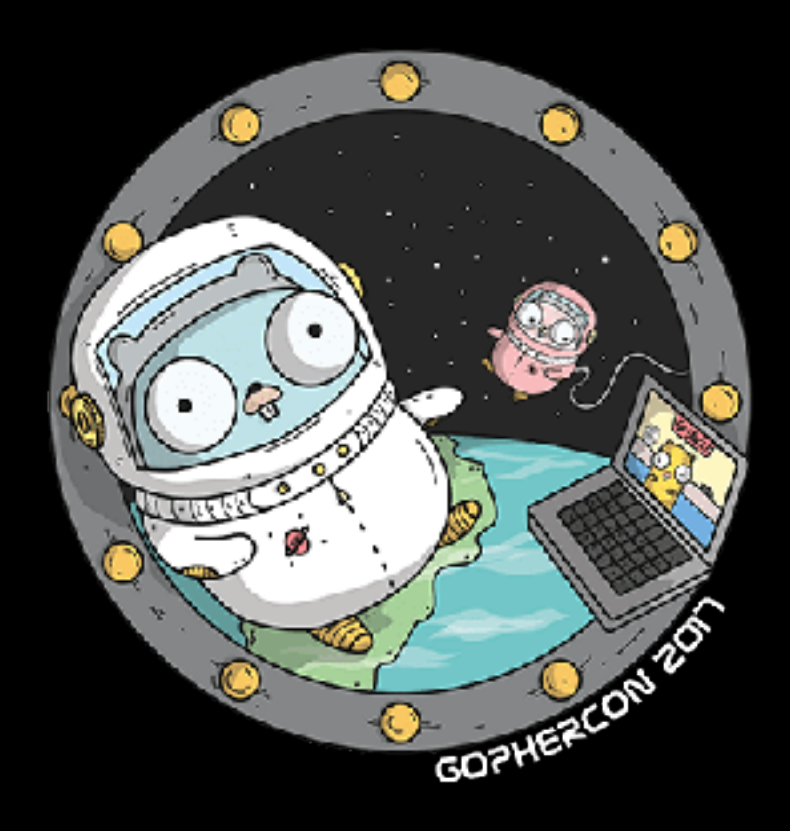

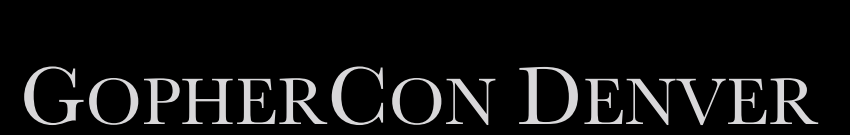

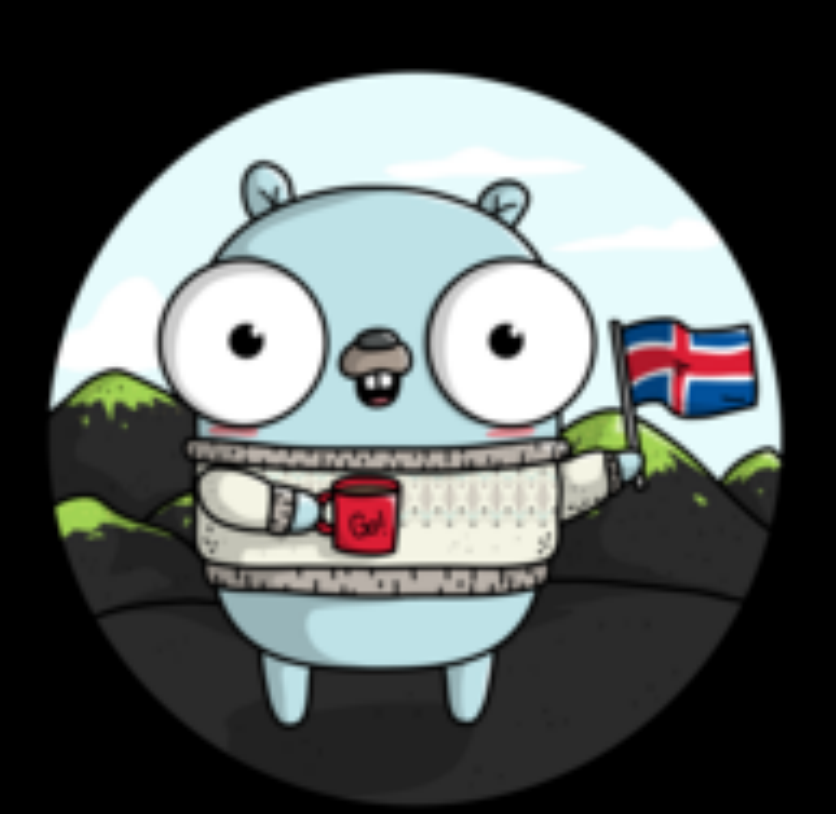

GOPHERCON EU

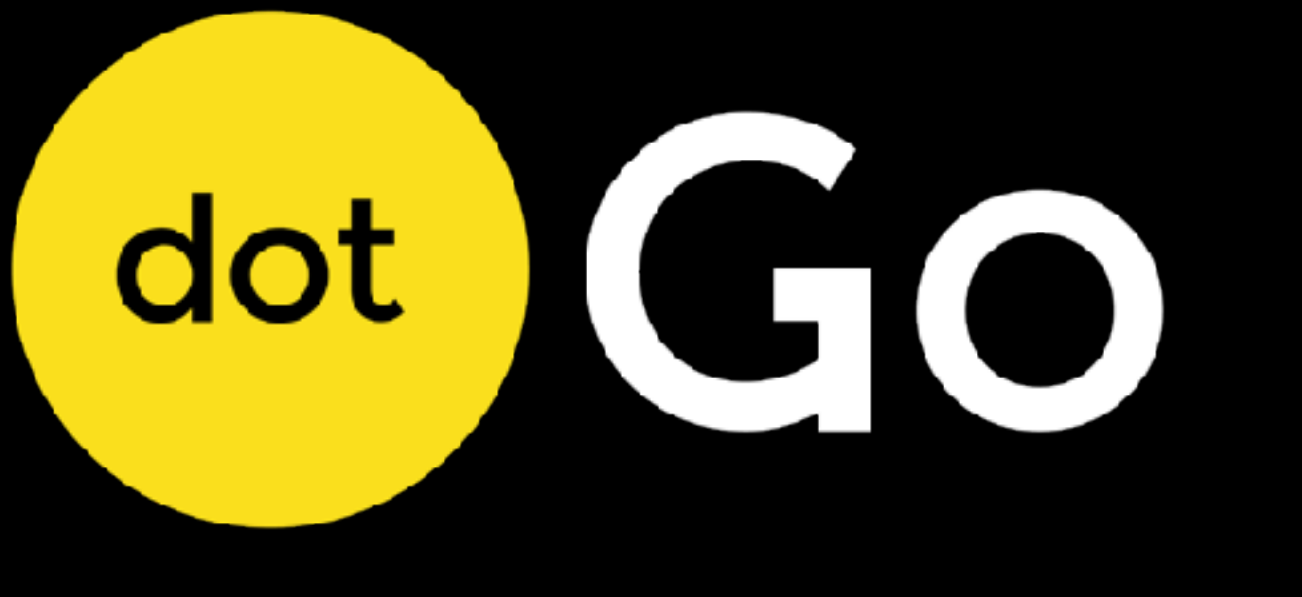

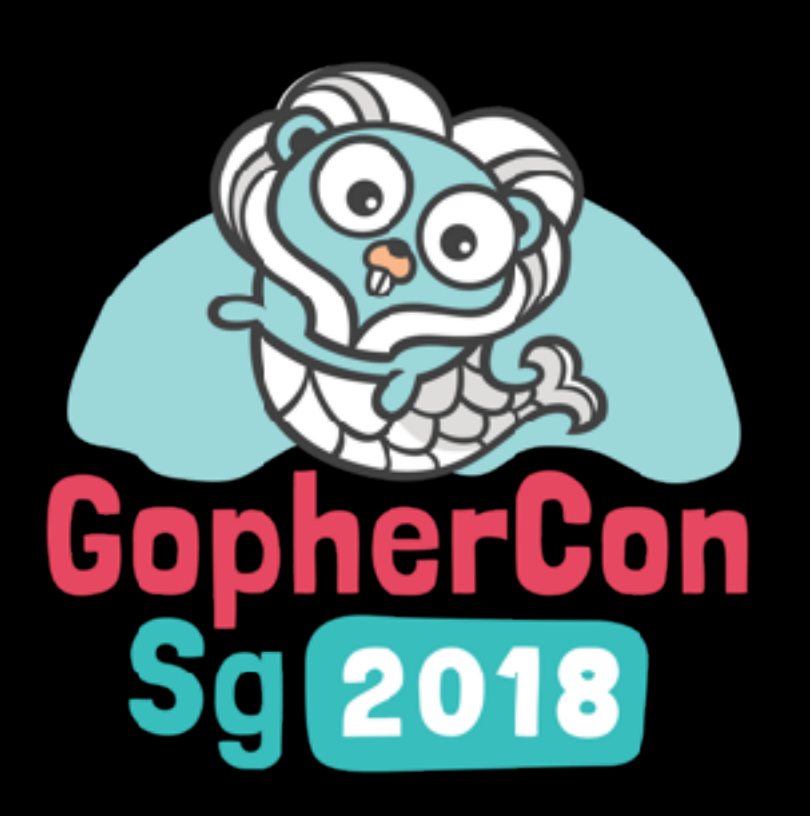

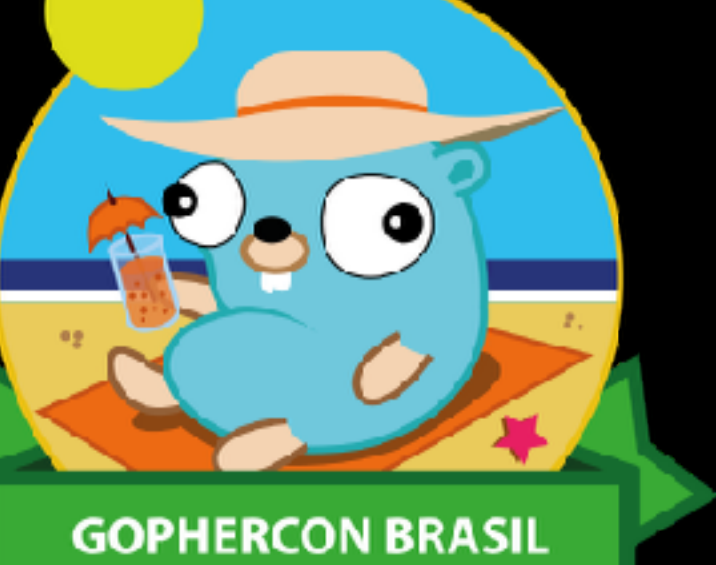

GOPHERCON BRAZIL GOPHERCON UK

#### DOTGO PARIS GOPHERCON SINGAPORE

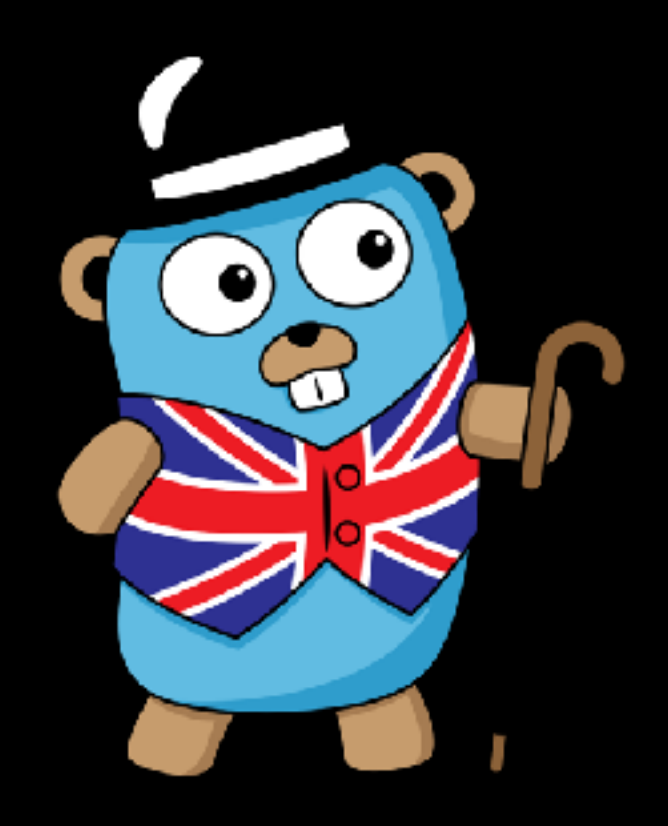

## GO CONFERENCES IN CHINA

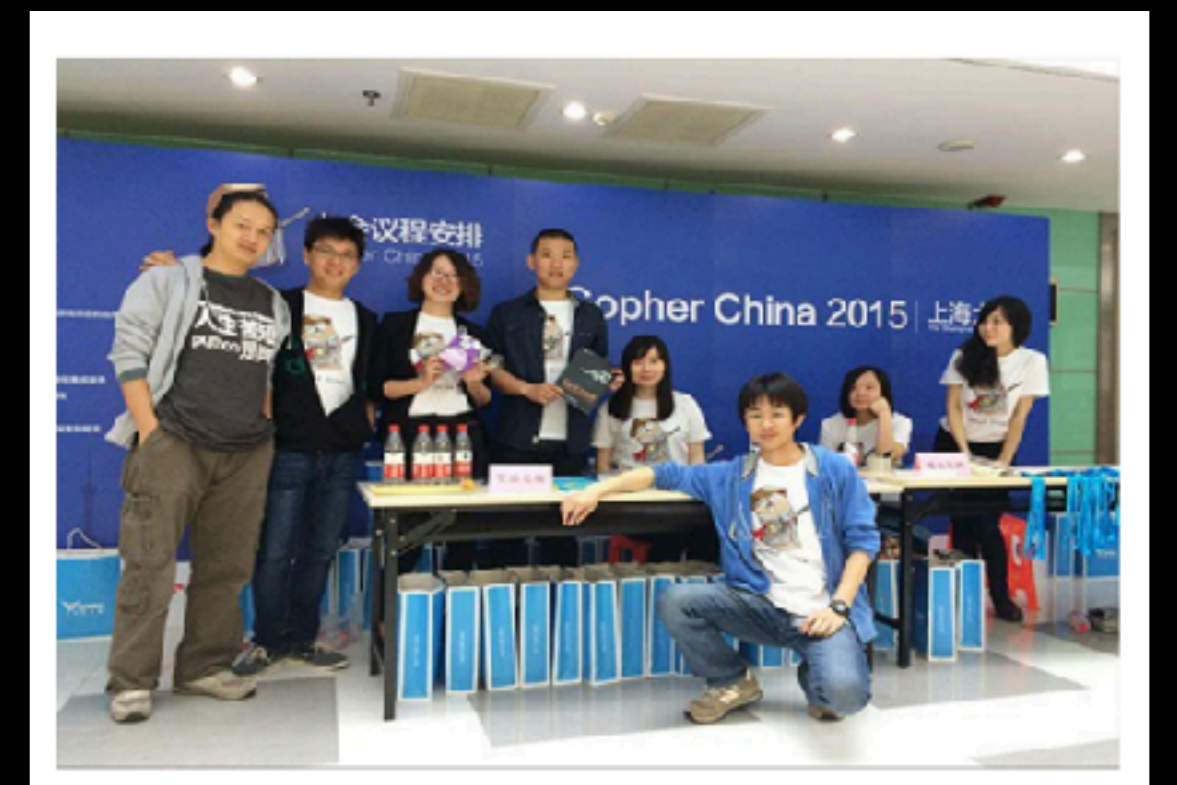

**GopherChina 2015** 

第一届 GopherChina 大会

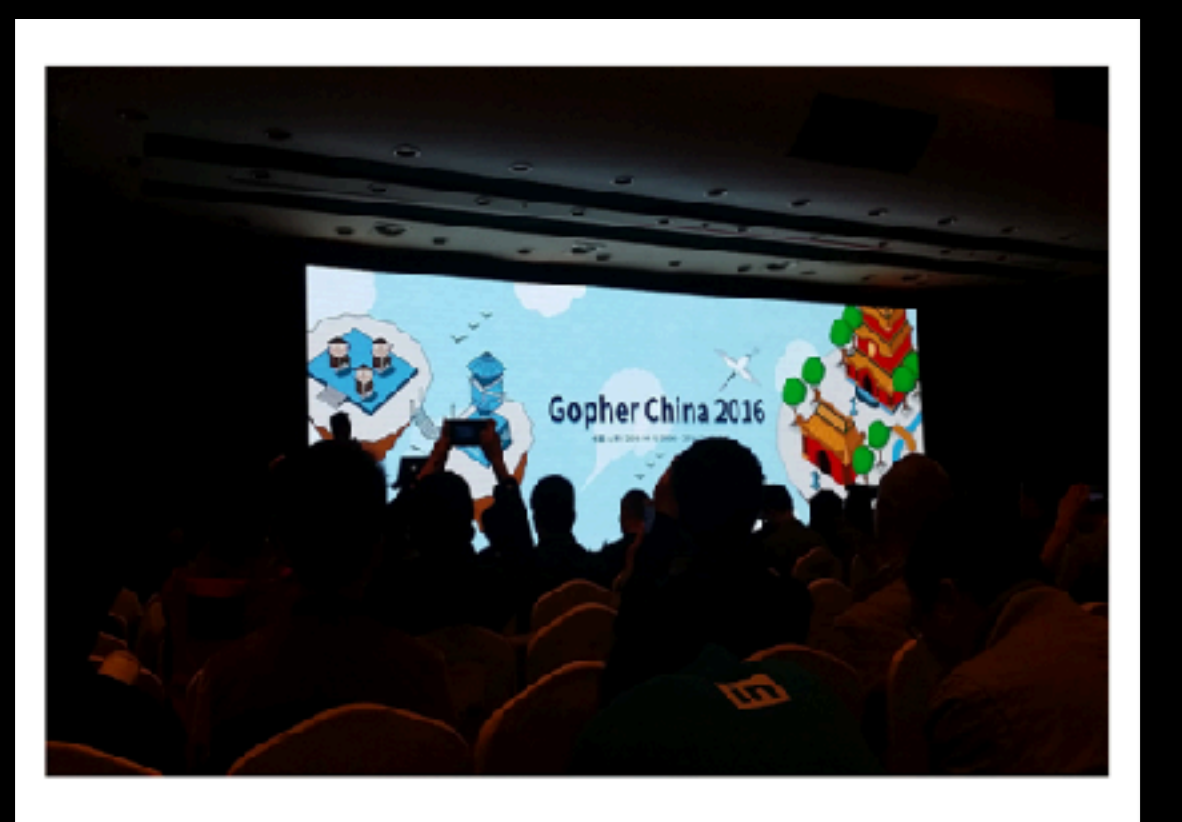

**GopherChina 2016** 

第二届 GopherChina 大会

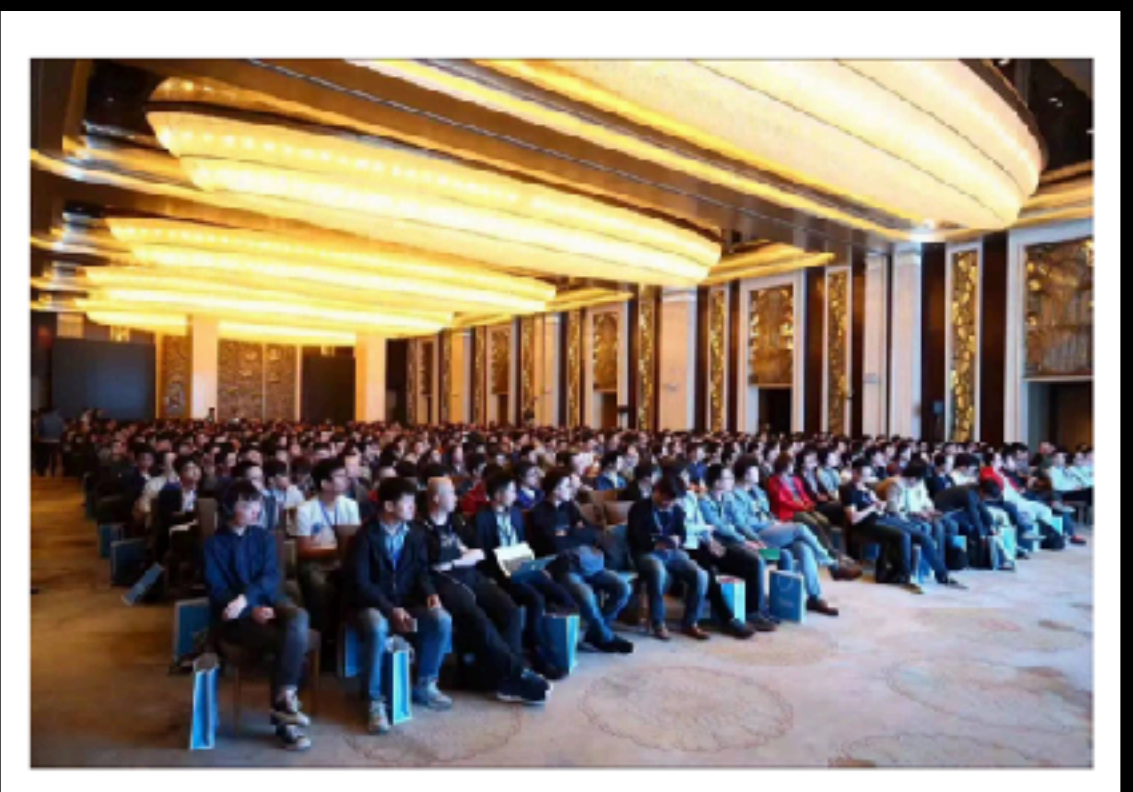

**GopherChina 2017** 

第三届 GopherChina 大会

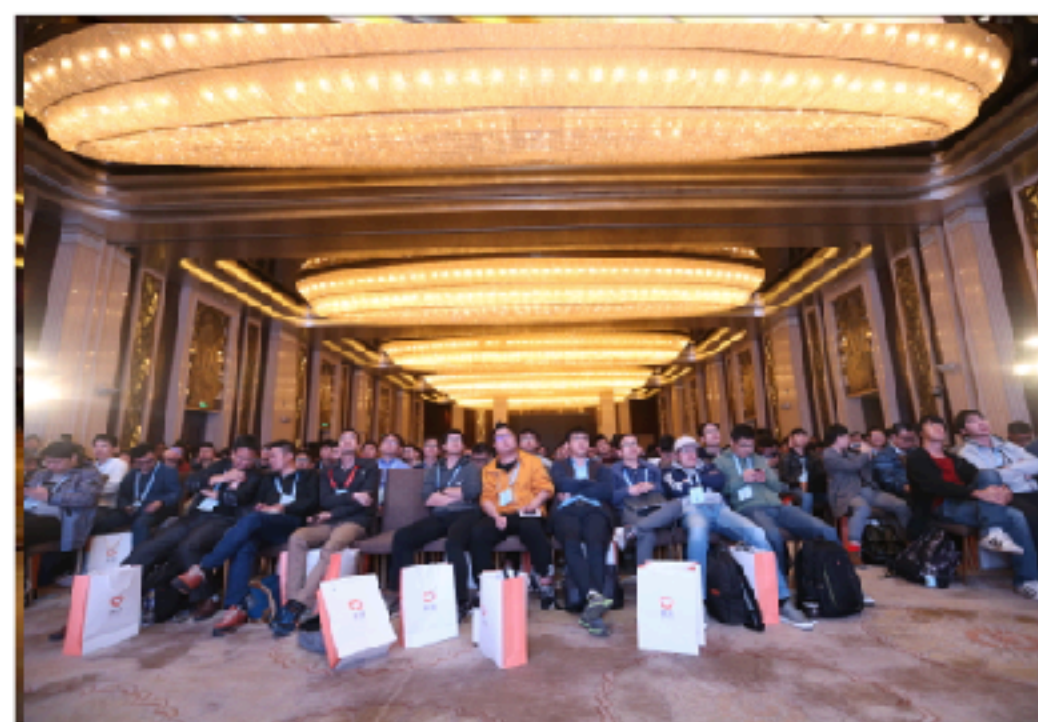

#### GopherChina 2018

第四届 GopherChina 大会

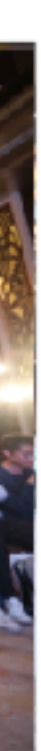

## NEXT YEAR, GOPHERCHINA BEIJING

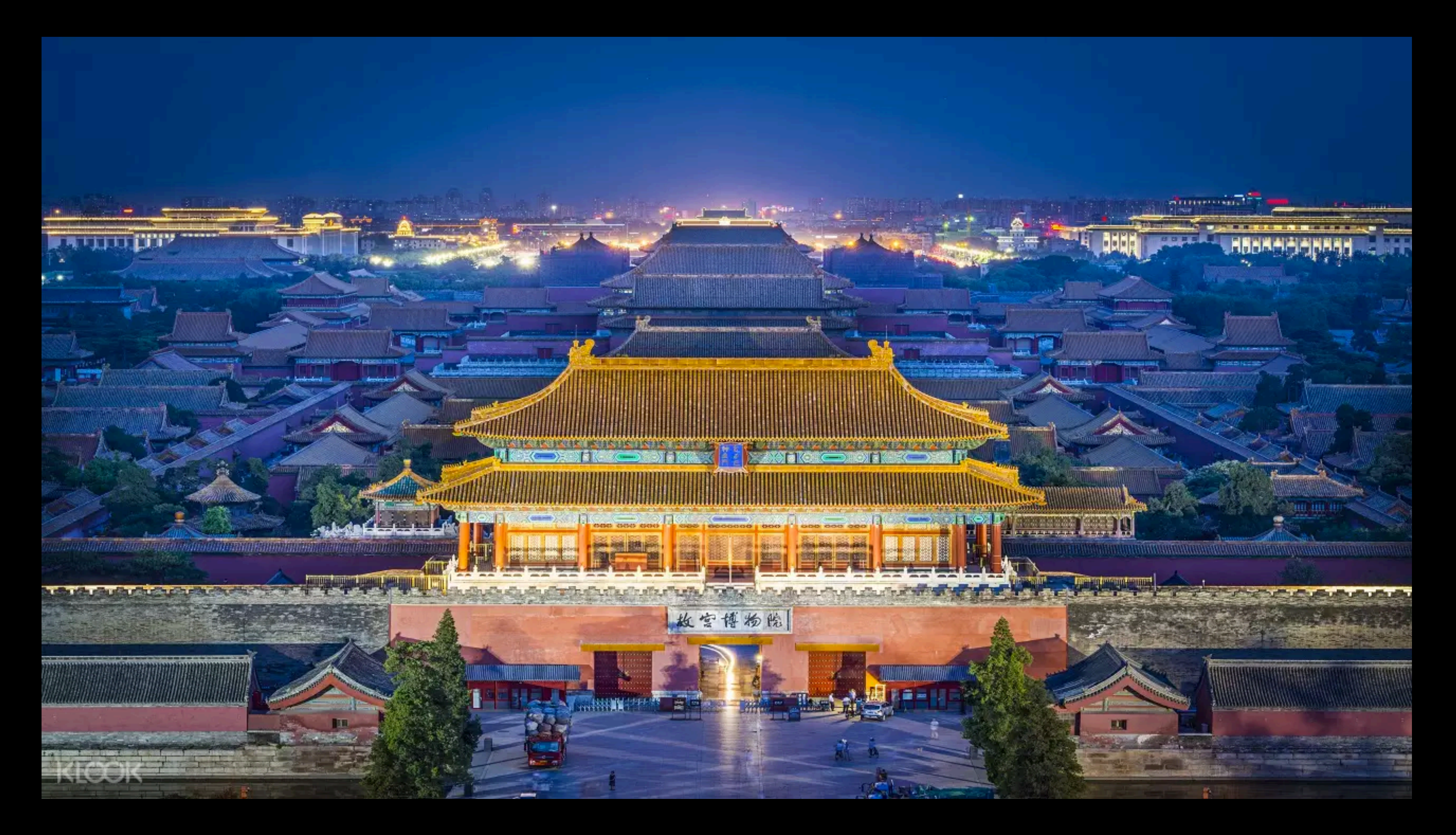

## THE GOPHER

The Go gopher was designed by Renee French.

The design is licensed under the Creative Commons 3.0 Attributions license.

## THE GOPHER

The Go gopher was designed by Renee French.

The design is licensed under the Creative Commons 3.0 Attributions license.

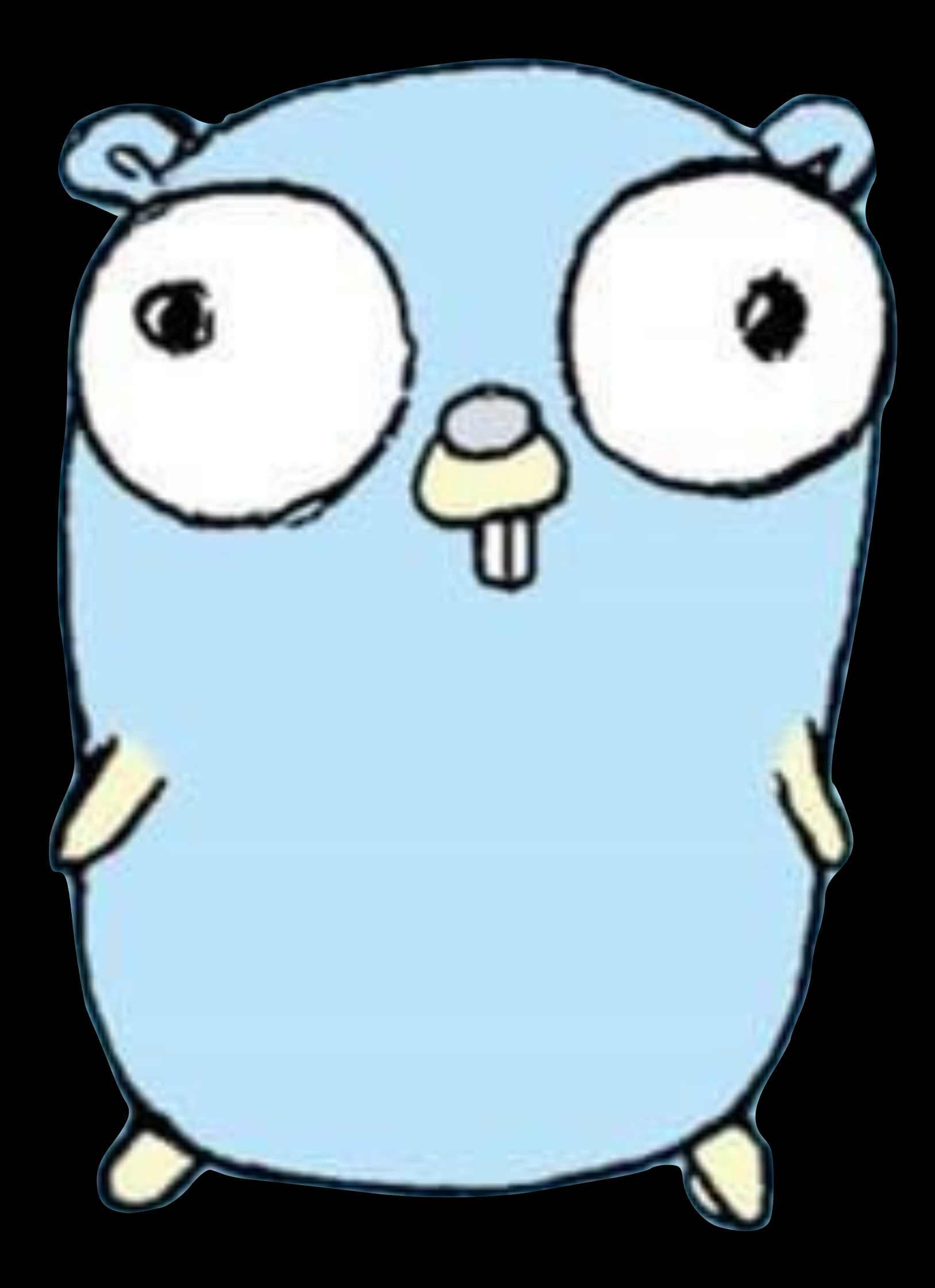

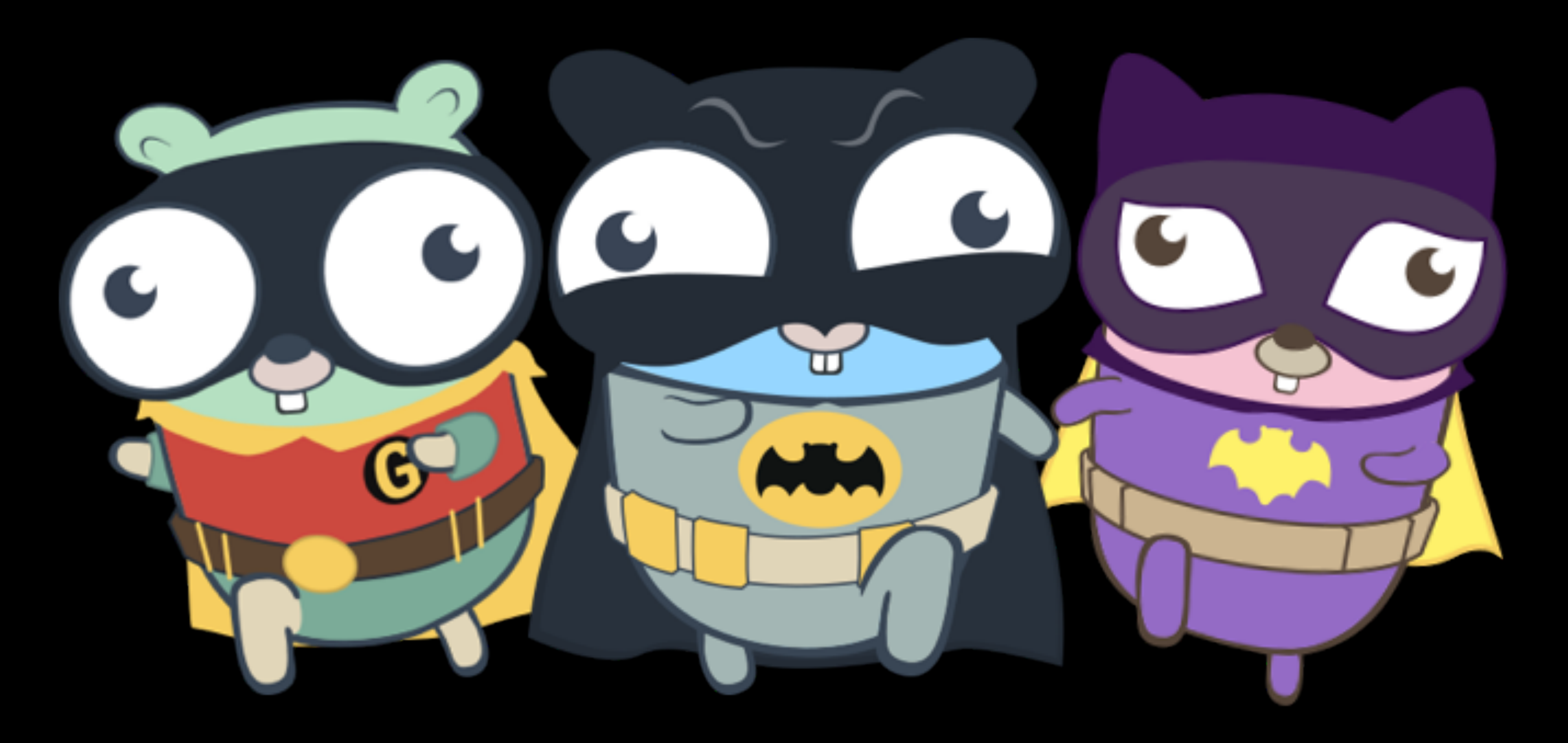

#### EGON ELBRE

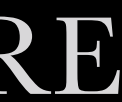

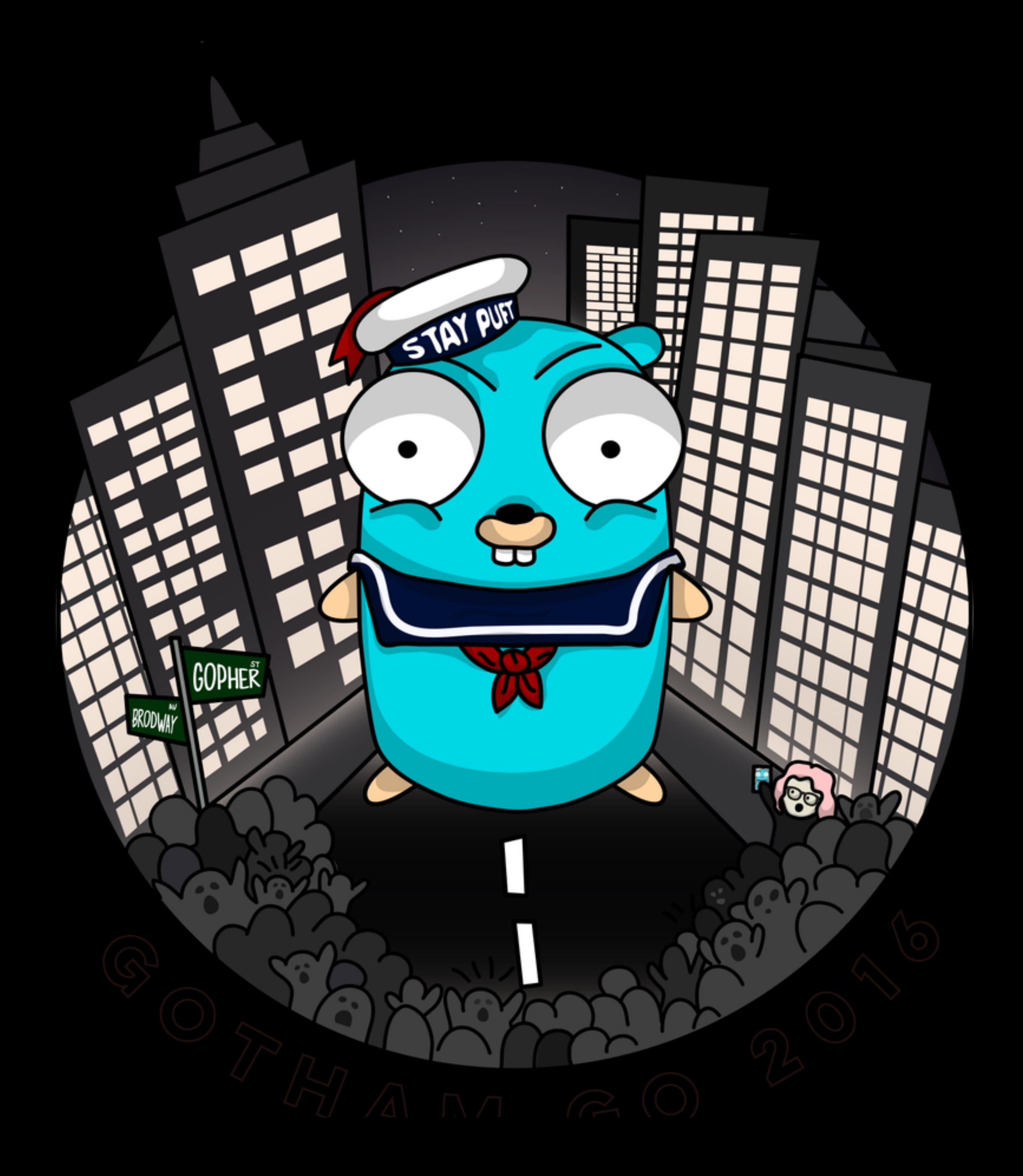

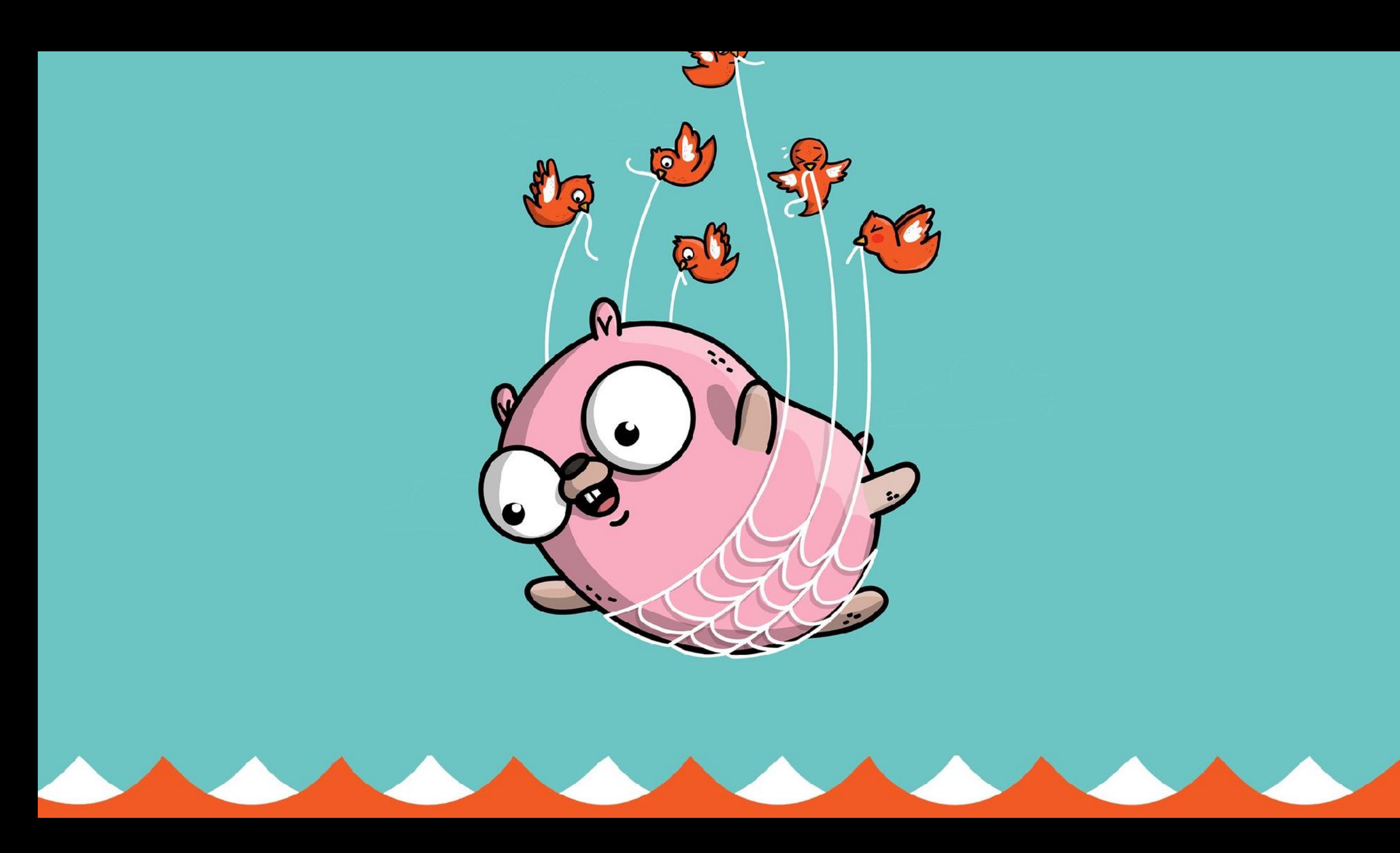

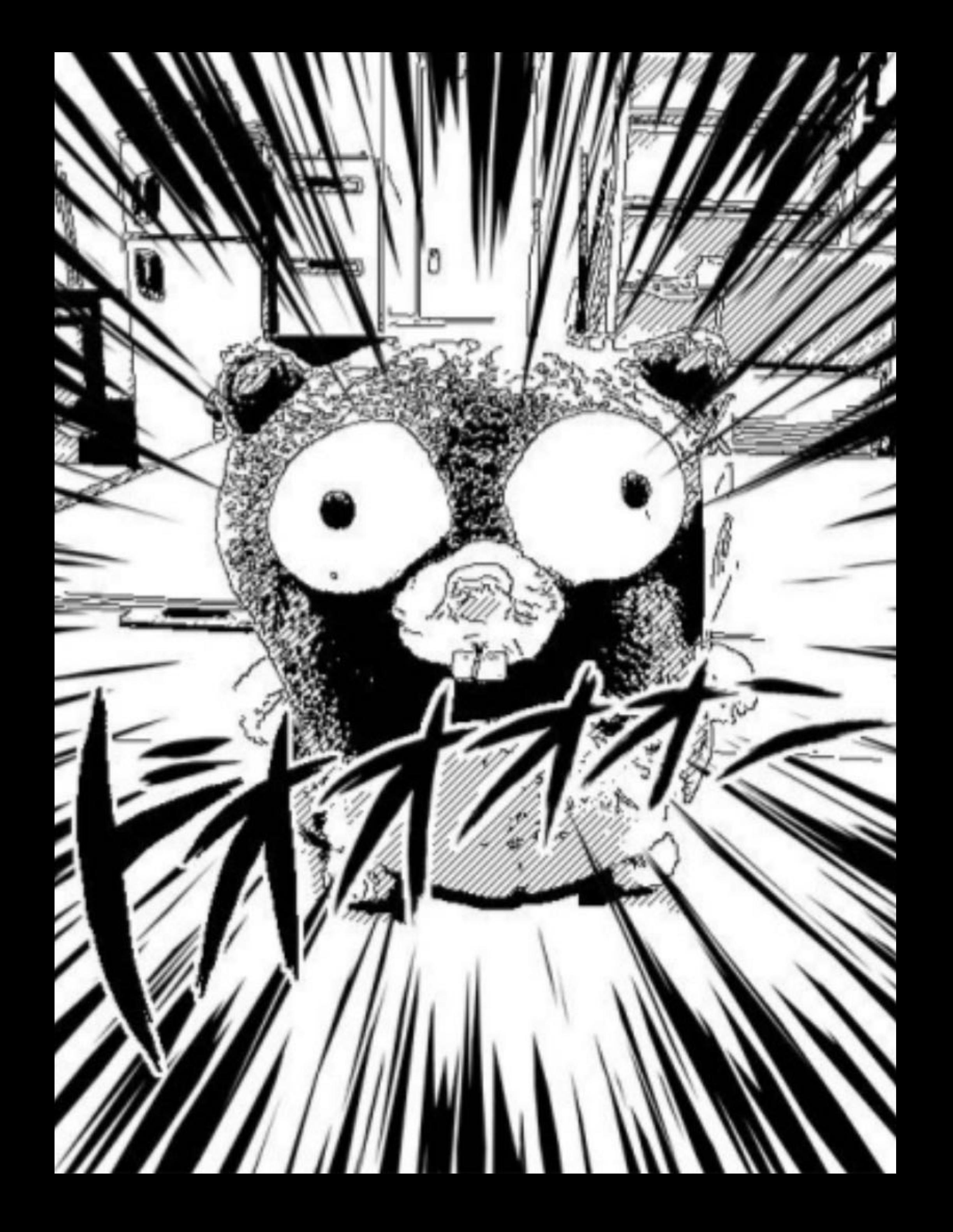

#### TAKUYA UEDA

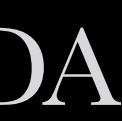

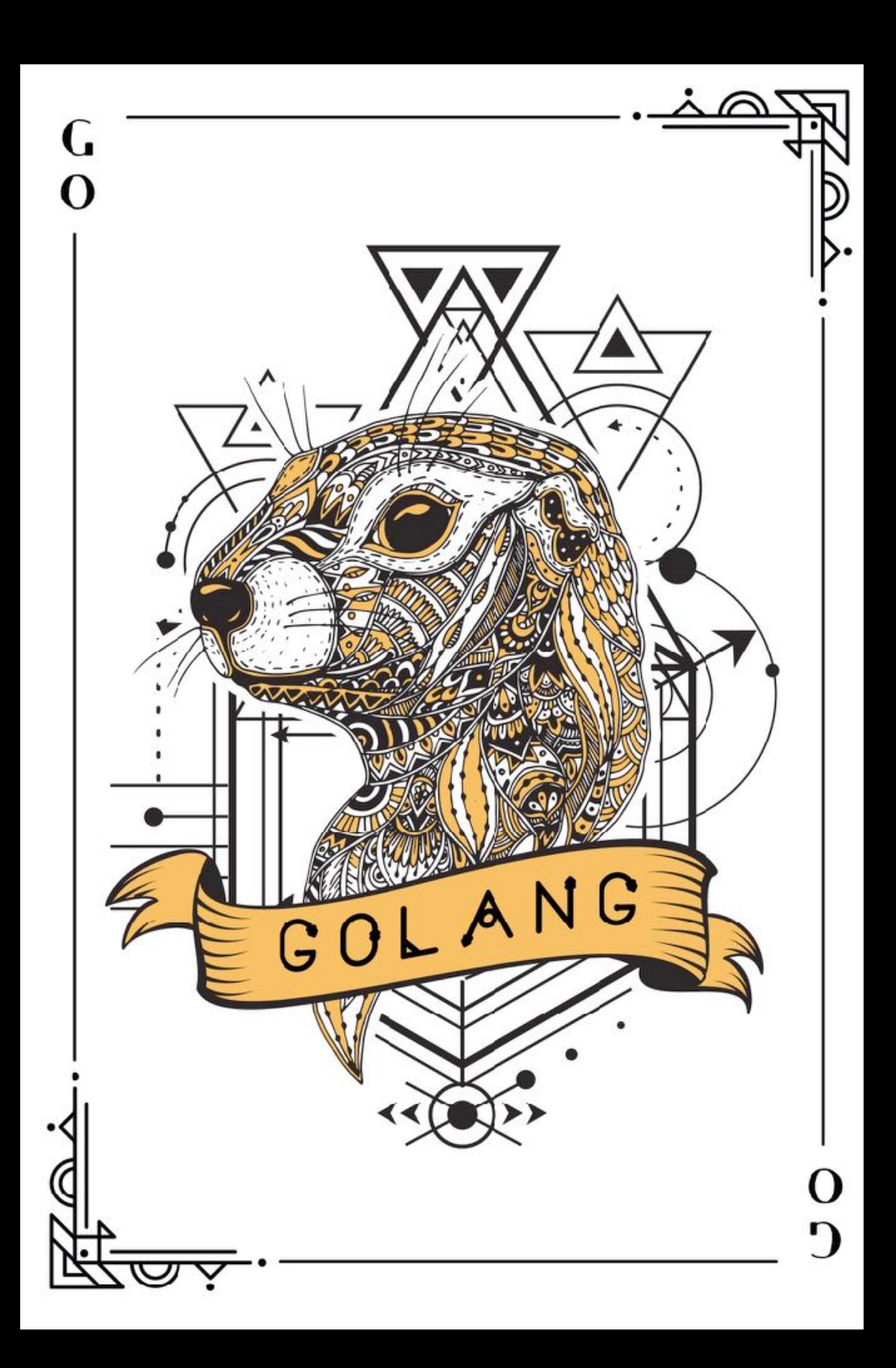

#### //LINUX.PICTURES IDGAF LICENSE

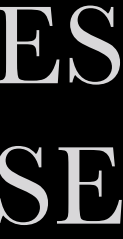

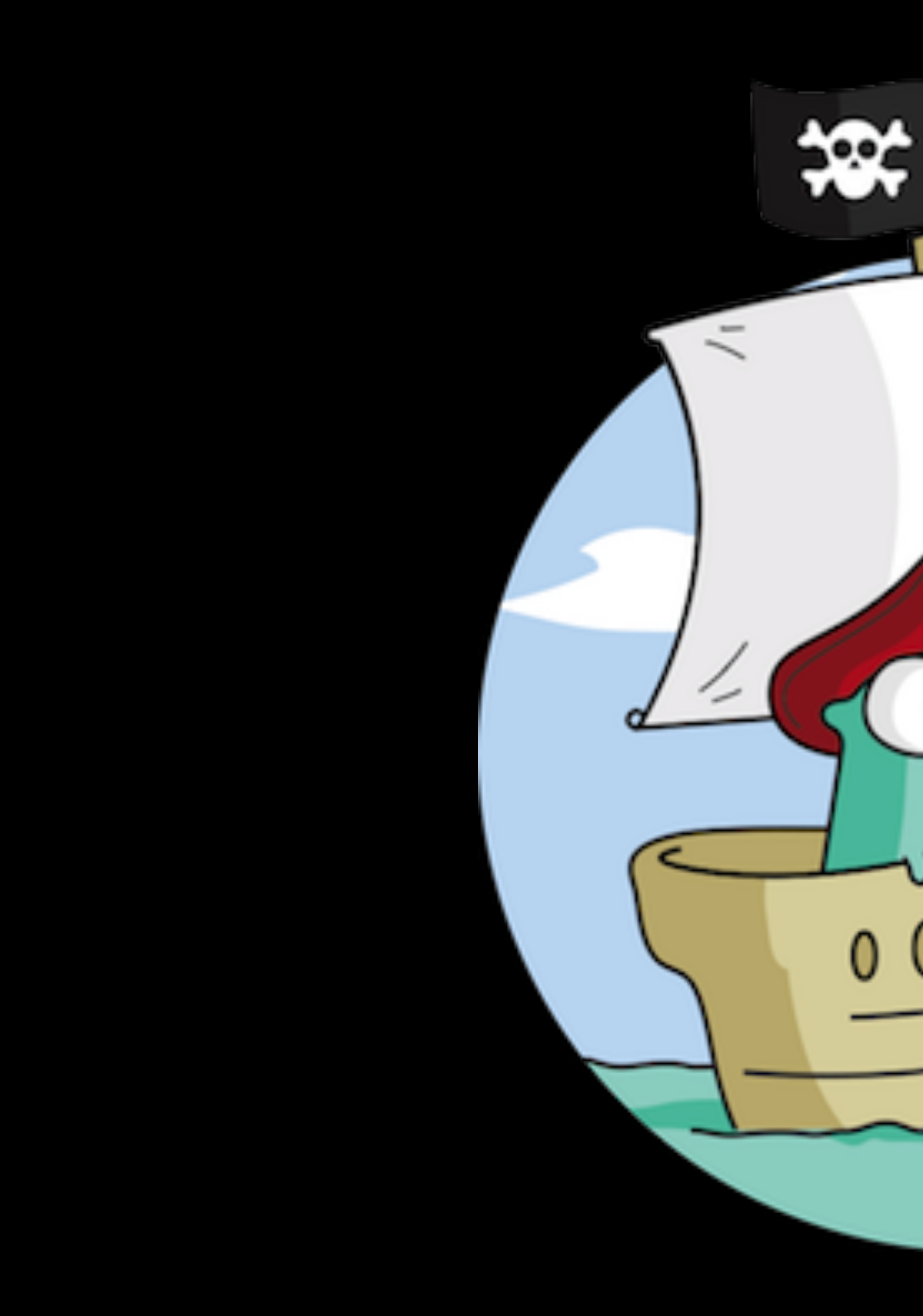

#### GITHUB.COM/GENGO/GOSHIP

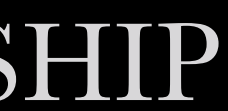
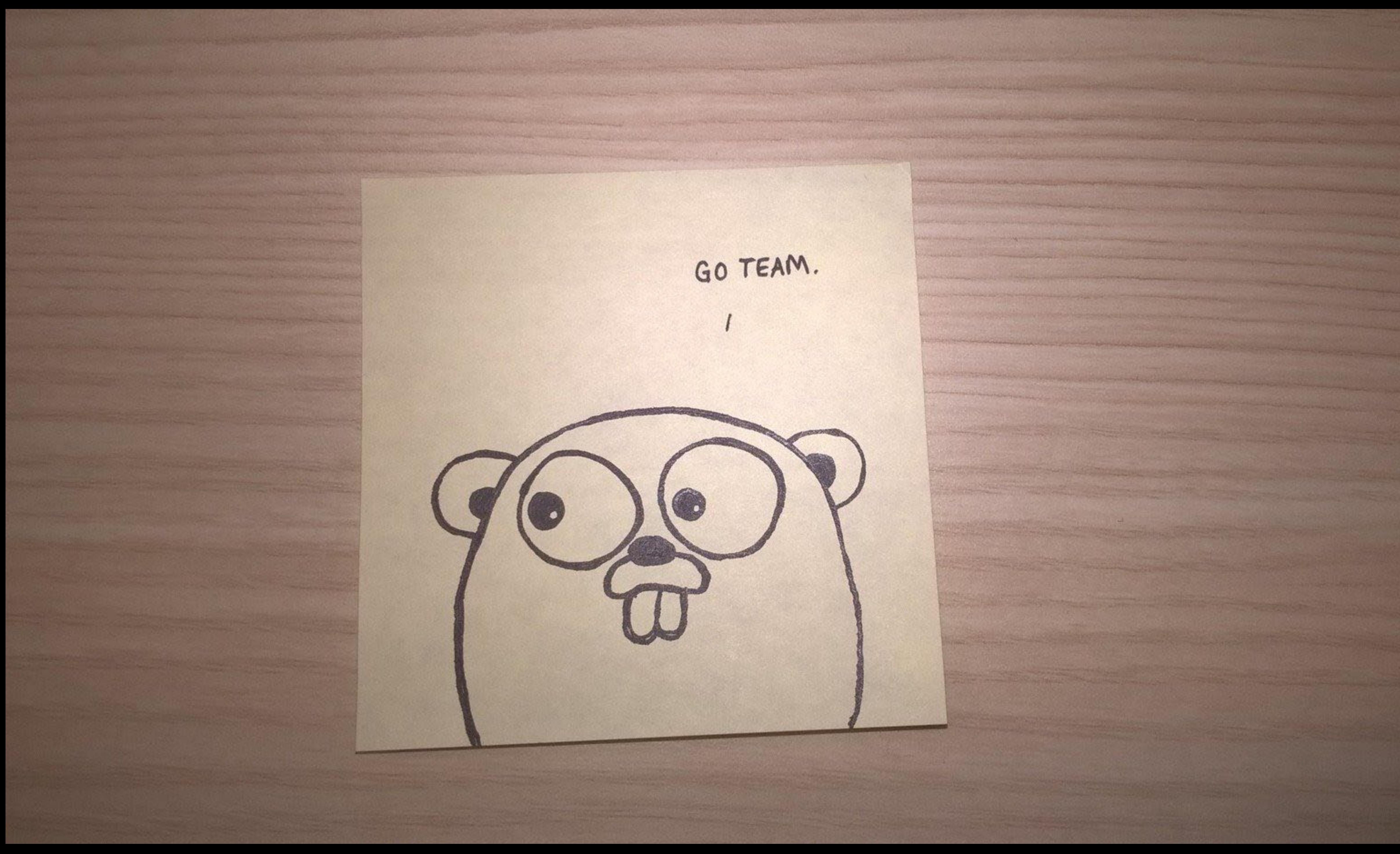

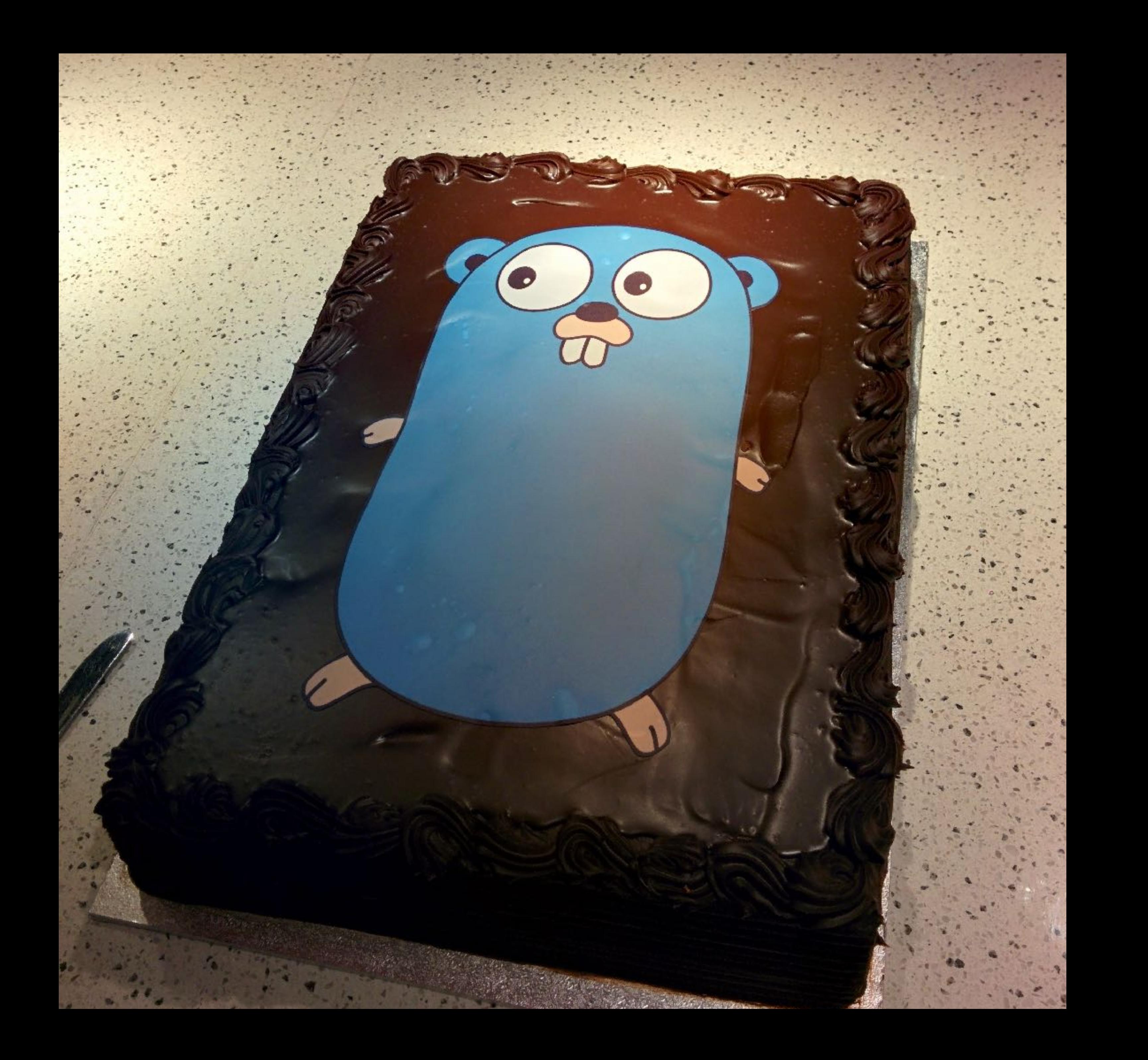

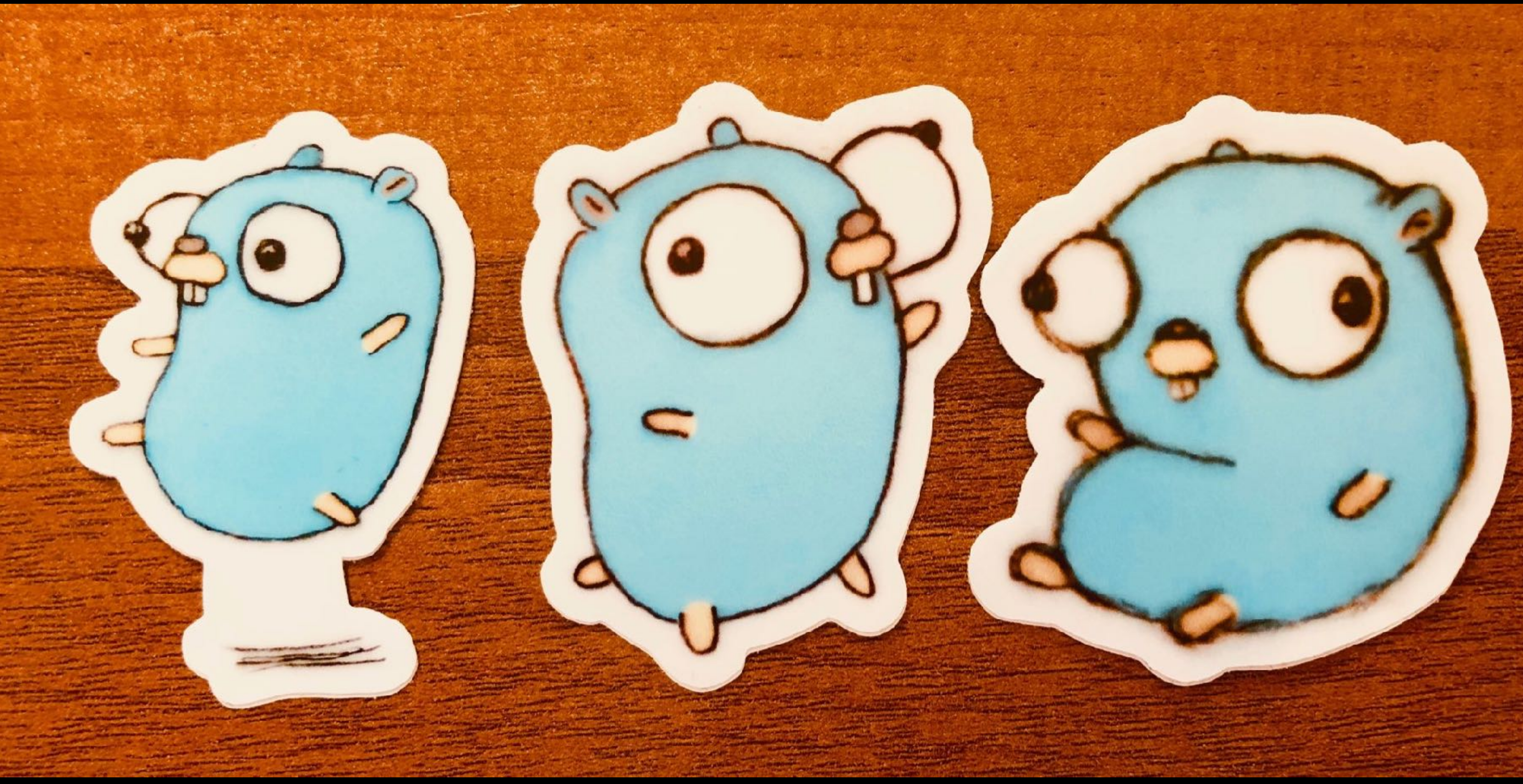

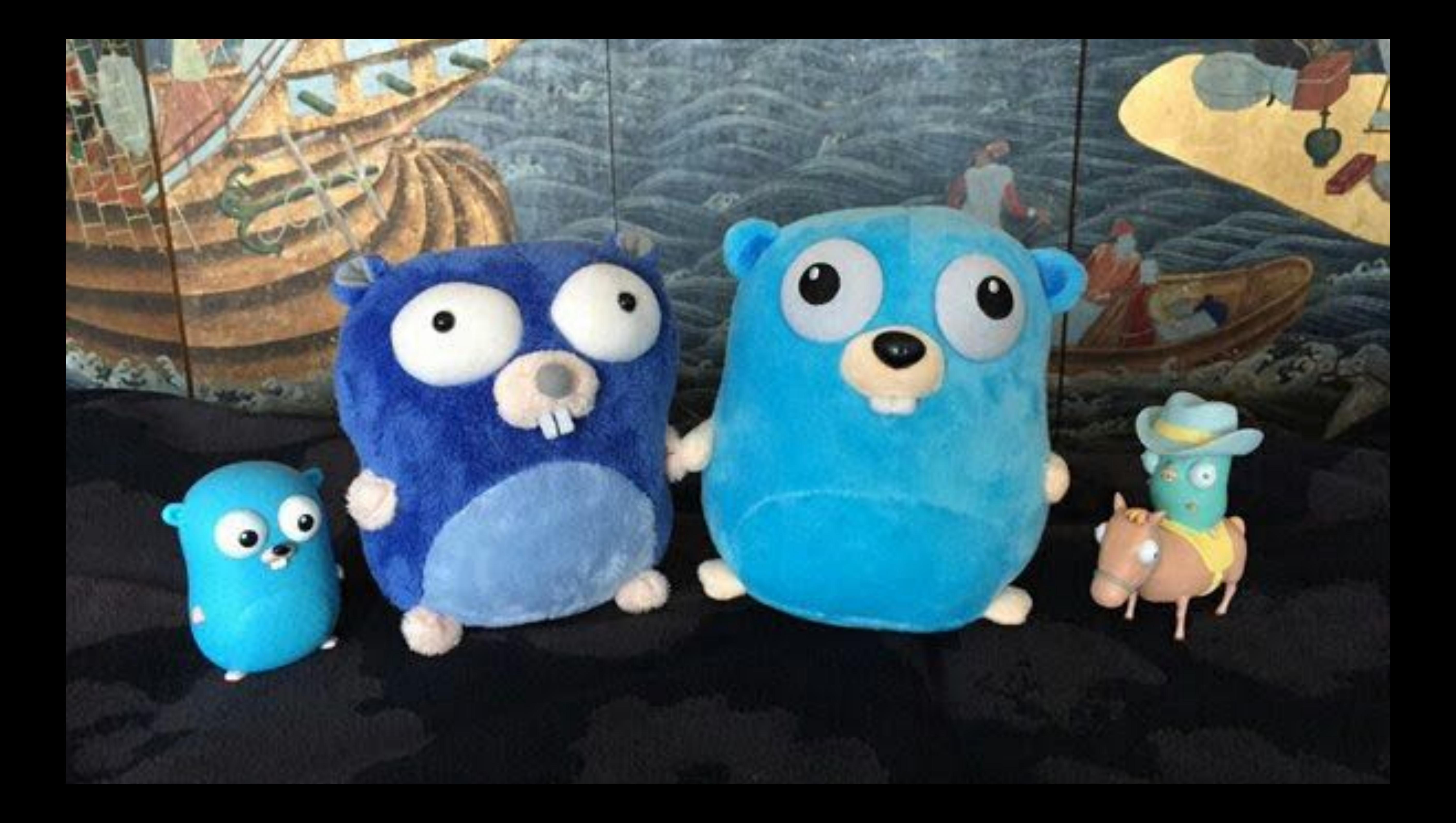

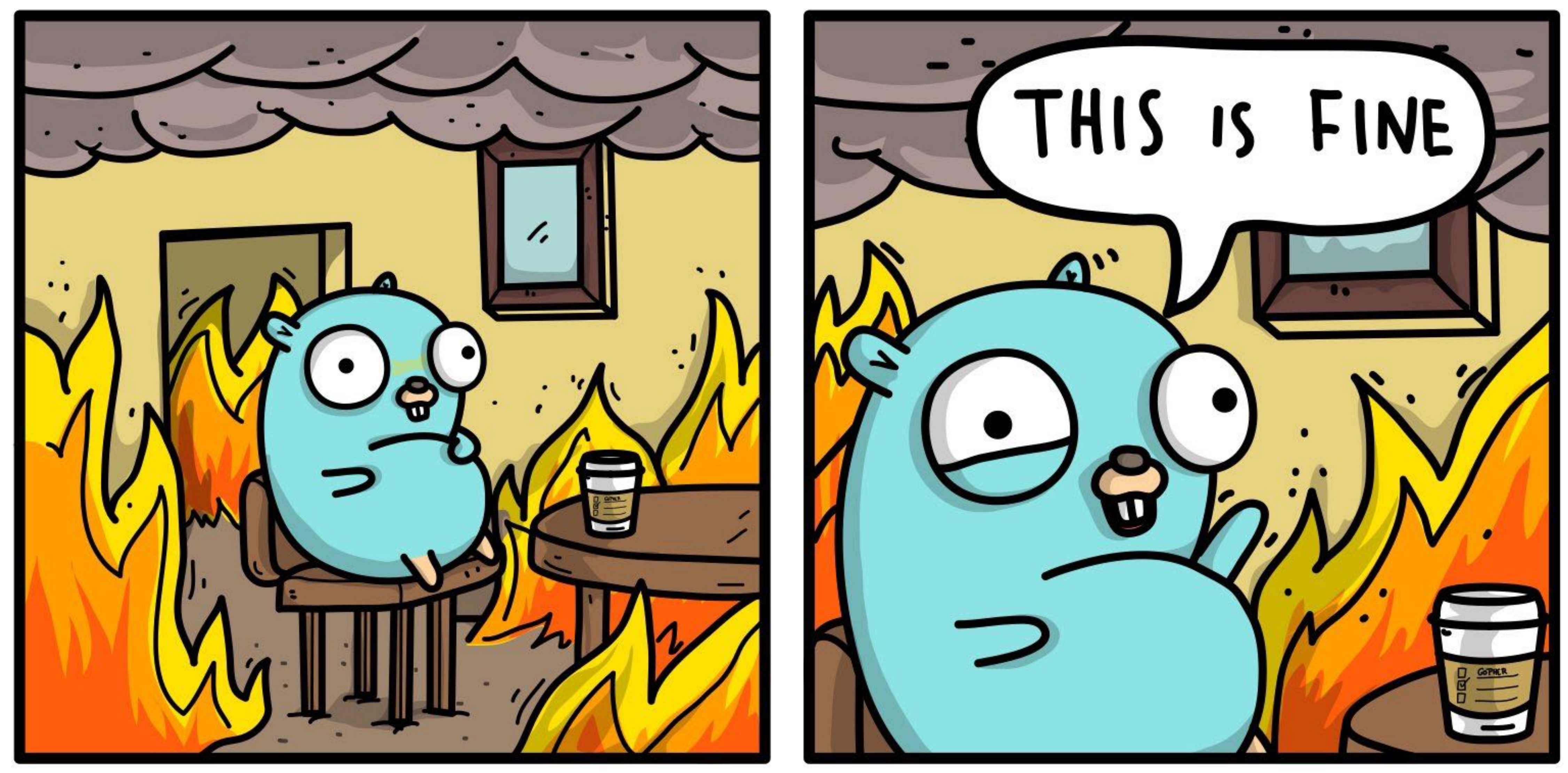

#### ASHLEY MACNAMARA

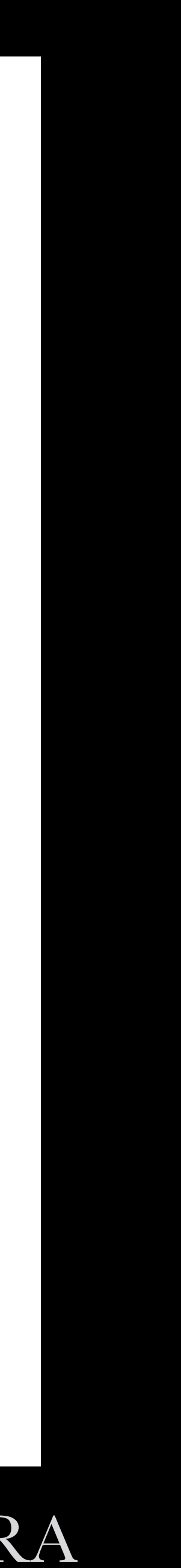

## THE GROWTH OF THE LANGUAGE

"My best estimate is now between 0.8 and 1.6 million. It seems to me likely that we've crossed a million Go developers." —Russ Cox, July 2018

## THE RUTURE 2018-

# THE BEGINNING OF GO 2

Gophercon 2017, Russ Cox announced it was time to start talking about Go 2

<https://blog.golang.org/toward-go2>

- 
- Go 2 would not be an opportunity to redesign the language from

scratch.

Instead, Go 2 would be an evolution of Go 1, designed to address

pain points Go developers worldwide have felt for a decade.

## THE BEGINNING OF GO 2

"Our goal for Go 2 is to fix the most significant ways Go fails to scale." —Russ Cox, GopherCon 2017

### HOW SHALL WE DISCOVER WHERE GO FAILED TO SCALE?

In his presentation at Gophercon 2017 Russ discribed the methodology for how the large issues which caused Go to fail at scale will be identified.

Specifically Russ called on the users of Go to write experience reports; gists, blog posts, issues, that demonstrated clearly the issues that developers were having using Go for increasingly larger and larger projects.

<https://github.com/golang/go/wiki/ExperienceReports>

Now it's a year later, what did the Go team discover?

## Top three pain points for Go developers:

# Top three pain points for Go developers: •Dependency management – modules

Top three pain points for Go developers: • Dependency management – modules • Error handling – check, handle, and error values

Top three pain points for Go developers: • Dependency management – modules • Error handling – check, handle, and error values • Generics

## DEPENDENCY MANAGEMENT GO MODULES

# GO MODULES

### The first improvement is the addition of a new concept to the Go

tool, a module.

A module is a collection of packages.

Just as we have .go source files grouped into a package, so too can a collection of packages with shared prefix be considered a module.

Now, this probably looks pretty close to a concept that you aready know, a git repository. But there is an important difference, modules have an explicit understanding of versions.

# WHY DO WE NEED GO MODULES?

Prior to Go modules, go get only knew how to fetch whatever revision happened to be current in your repository at the time.

If you used the  $\boldsymbol{g} \boldsymbol{o} \ \boldsymbol{g} \boldsymbol{e} \boldsymbol{t} \boldsymbol{\cdot} \boldsymbol{u}$  flag to force it to download a fresh copy, you might find that you now had a much newer version of a package than the author.

If you already had a copy of a package in your \$GOPATH then go get would skip it, so you might end up building against a really old version.

## GO GET DOES NOT PROVIDE REPRODUCIBLE BUILDS

Put simply, go get doesn't guarentee reproducible builds. We've had many people propose solutions, tools like:

- godep
- gopkg.in
- govendor
- gb

Promoted the idea of a **vendor**/ directory, a self contained gopath that could be checked in with the code so that your program had a copy of each of the dependencies it needed.

### THE PACKAGE MANAGEMENT WORKING GROUP

In 2016 Peter Bourgon formed a working group to focus on solving the dependency management problem and called on the go team to join him in this effort.

From that working group grew a tool we know as dep.

dep drew much of its inspiration from the authors experience with their previous tools glide.

dep encouraged the use of semver, semantic versioning, using tags on your git repos, to provide tools like dep with a way of managing the contents of your vendor/ directory.

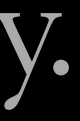

# THE GO TEAM INTRODUCE MODULES

- In early 2018 the Go team proposed their own tool, at the time given
- Go modules are integrated into the Go tool. The notion of modules

the working title vgo, now known as go modules.

is baked in as a first class citizen.

This makes it possible for Go developers to build their code anywhere

they want.

Go modules don't require a vendor/directory, and if you use modules you no longer need to use GOPATH to hold all your Go source code.

# GO MODULES LIVE DEMO

# YOU CAN USE GO MODULES TODAY

Go 1.11, which shipped in August, includes full support for modules.

It's opt-in at the moment, because we realise there is a large change, not just for package authors but for the ecosystem of tool authors

Experiment with converting your projects to use go.mod and please give the Go team feedback via Github.

## ERROR HANDLING CHECK, HANDLE, AND ERROR VALUES

## ERROR HANDLING IN GO

### Unlike Java, Ruby, Python, or C#, Go does not use exceptions for

control flow.

Instead Go's error handling takes advantage of the language's native support for multiple return values.

func Open(path string) (\*File, error)

By convention, if a function returns an error value, then the caller should check if that error value to see if the operation succeeded or failed.

# ERROR HANDLING IN GO

By convention, if a function returns an error value, then the caller should check the error value to see if the operation succeeded or failed.

f, err := os.Open("/etc/passwd") if err != nil { return err

}

Go developers believe that by being forced to think about failure case before the success case, leads to more robust programs.

However, this form of error checking means it can feel repetitive to write this error checking code by hand.

```
func CopyFile(src, dst string) error { 
         r, err := os.Open(src) 
         if err != nil { 
                 return err 
 } 
         defer r.Close() 
         w, err := os.Create(dst) 
         if err != nil { 
                 return err 
 } 
         defer w.Close() 
         if _, err := io.Copy(w, r); err != nil { 
                 return err 
 } 
         if err := w.Close(); err != nil { 
                 return err 
 }
         return nil 
}<br>}
```

```
func CopyFile(src, dst string) error { 
        r, err := os.Open(src)
        if err != nil { 
                 return err 
 } 
         defer r.Close()
         w, err := os.Create(dst) 
        if err != nil { 
                 return err 
 } 
         defer w.Close()
        if \_, err := io. Copy(w, r); err != nil {
                 return err 
 } 
        if err := w.Close(); err := nil {
                 return err 
 }
         return nil
}<br>}
```

```
func CopyFile(src, dst string) error { 
        r, err := os.Open(src) 
         if err != nil { 
                 return err 
 } 
         defer r.Close() 
         w, err := os.Create(dst) 
         if err != nil { 
                 return err 
 } 
         defer w.Close() 
        if \_, err := io. Copy(w, r); err != nil {
                 return err 
 } 
        if err := w.Close(); err := nil {
                 return err 
 }
         return nil 
}<br>}
```
func CopyFile(src, dst string) error { r, err := os.Open(src) if err != nil { return err } defer r.Close()

 $\bullet\bullet\bullet$ 

func CopyFile(src, dst string) error { r, err := os.Open(src) if err != nil { return err } defer r.Close() … } func check(rc io.ReadCloser, err error) io.ReadCloser { if err == nil {

return rc

}

panic(err)

}

#### func CopyFile(src, dst string) error { r := check(os.Open(src)) defer r.Close()

…

}

#### func check(rc io.ReadCloser, err error) io.ReadCloser { if err == nil { return rc } panic(err)

}

#### func CopyFile(src, dst string) error { r := check(os.Open(src)) defer r.Close()

…

}

#### func check(rc io.ReadCloser, err error) io.ReadCloser {

 if err == nil { return rc } panic(err)

}

## Two values go into check

}

#### func CopyFile(src, dst string) error { r := check(os.Open(src)) defer r.Close()

func check(rc io.ReadCloser, err error) io.ReadCloser { if err  $=$  nil { retura rc } panic(err)

 $\ddot{\cdot}$ 

}

## Two values go into check

### One value comes out

}

#### func CopyFile(src, dst string) error { r := check(os.Open(src)) defer r.Close() … check must return a value

### func check(rc io.ReadCloser, err error) io.ReadCloser { if err == nil { return rc } panic(err)

}

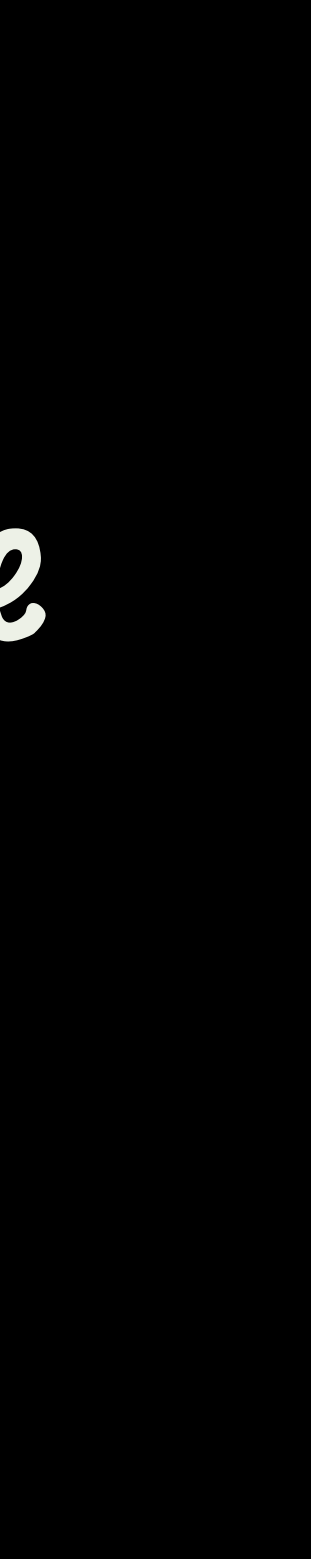

}

#### func CopyFile(src, dst string) error { r := check(os.Open(src)) defer r.Close() … check must return a value

#### func check(rc io.ReadCloser, err error) io.ReadCloser { if err  $==$  nil { return rc } panic(err)

}

## Crashes the whole program

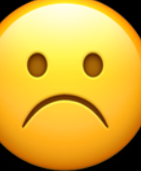

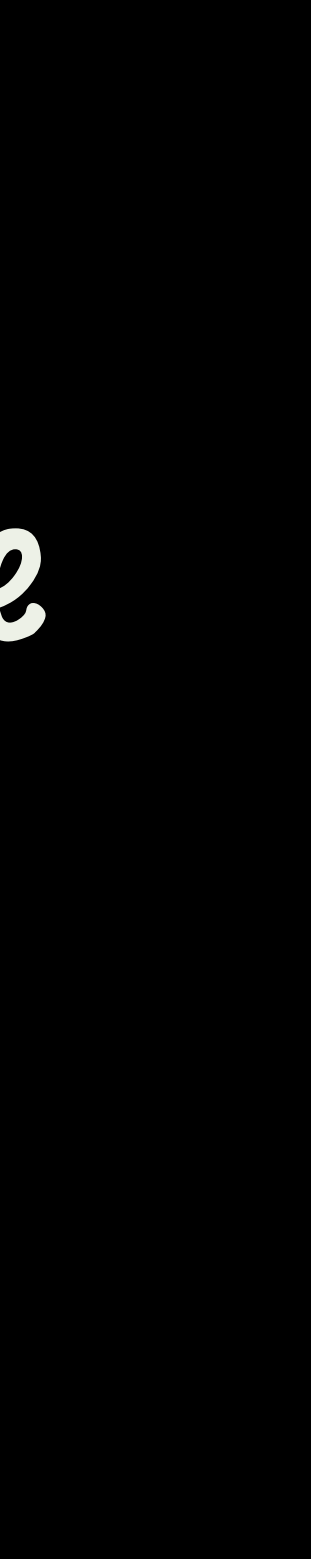
#### func CopyFile(src, dst string) error { r := check(os.Open(src)) defer r.Close()

…

}

#### func check(rc io.ReadCloser, err error) io.ReadCloser { if err == nil { return rc } return err

#### func CopyFile(src, dst string) error { r := check(os.Open(src)) defer r.Close()

…

}

#### func check(rc io.ReadCloser/err error) io.ReadCloser { if err == nil { return r } return err } We want to return the error here

### Go programmers cannot write the own check functions today as we cannot return to the caller of the caller of

# CHECK IS ADDED TO THE LANGUAGE

check.

So the Go team are adding a new check keyword to the language which does exactly this.

```
func CopyFile(src, dst string) error { 
        r, err := os.Open(src) 
         if err != nil { 
                 return err 
 } 
         defer r.Close() 
         w, err := os.Create(dst) 
         if err != nil { 
                 return err 
 } 
         defer w.Close() 
        if \_, err := io. Copy(w, r); err != nil {
                 return err 
 } 
        if err := w.Close(); err := nil {
                 return err 
 }
         return nil 
}<br>}
```
### func CopyFile(src, dst string) error { r := check os.Open(src) defer r.Close()

# w := check os.Create(dst)

defer w.Close()

 check io.Copy(w, r) check w.Close() return nil

```
func CopyFile(src, dst string) error { 
        r, err := os.Open(src) 
        if err != nil { 
                 return err
 } 
         defer r.Close() 
         w, err := os.Create(dst) 
        if err != nil { 
                 return err
 } 
         defer w.Close() 
         if _, err := io.Copy(w, r); err != nil { 
                 return err
 } 
         if err := w.Close(); err != nil { 
                 return err
 }
         return nil 
}<br>}
```

```
func CopyFile(src, dst string) error { 
         r, err := os.Open(src) 
         if err != nil { 
                 return err
 } 
         defer r.Close() 
        w, err := os.Create(dst)
         if err != nil { 
                 return err
 } 
         defer w.Close() 
        if \overline{\phantom{a}}, err := io.Copy(w, r); err != nil {
                 return err
 } 
        if err := w.Close(); err := nil {
                 return err
 }
         return nil 
}
```
## Will say "couldn't open file", but why the file was being opened is lost

```
func CopyFile(src, dst string) error { 
        r, err := os.Open(src) 
        if err != nil { 
                return err
 } 
        defer r.Close() 
       w, err := os.Create(dst)
        if err != nil { 
                return err
 } 
        defer w.Close() 
 if _, err := io.Copy(w, r); err != nil { 
                return err
 } 
       if err := w.Close(); err := nil {
                return err
 }
        return nil 
}
```
# Should cleanup failed copy destination on failure

## Will say "couldn't open file", but why the file was being opened is lost

```
func CopyFile(src, dst string) error { 
        r, err := os.Open(src) 
        if err != nil { 
                return err
 } 
        defer r.Close() 
       w, err := os.Create(dst)
        if err != nil { 
                return err
 } 
        defer w.Close() 
 if _, err := io.Copy(w, r); err != nil { 
                return err
 } 
       if err := w.Close(); err := nil {
                return err
 }
        return nil 
}
```
# Should cleanup failed copy destination on failure

# And remove copy if close fails

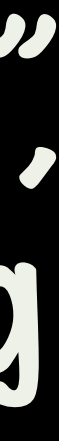

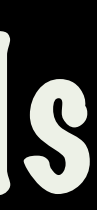

## Will say "couldn't open file", but why the file was being opened is lost

```
func CopyFile(src, dst string) error { 
         r, err := os.Open(src) 
        if err != nil {
                  return fmt.Errorf("copy %s %s: %v", src, dst, err) 
         } 
         defer r.Close() 
        w, err := os.Create(dst)
         if err != nil { 
                  return fmt.Errorf("copy %s %s: %v", src, dst, err) 
         } 
        if \Box, err := io.Copy(w, r); err != nil {
                  w.Close() 
                  os.Remove(dst) 
                  return fmt.Errorf("copy %s %s: %v", src, dst, err) 
         } 
        if err := w.Close(); err := nil {
                  os.Remove(dst) 
                  return fmt.Errorf("copy %s %s: %v", src, dst, err) 
 } 
         return nil 
}
```

```
func CopyFile(src, dst string) error { 
         r, err := os.Open(src) 
        if err != nil {
                 return fmt.Errorf("copy %s %s: %v", src, dst, err) 
 } 
         defer r.Close() 
       w, err := os.Create(dst)
        if err != nil {
                 return fmt.Errorf("copy %s %s: %v", src, dst, err) 
 } 
        if \Box, err := io.Copy(w, r); err != nil {
                 w.Close() 
                 os.Remove(dst) 
                 return fmt.Errorf("copy %s %s: %v", src, dst, err) 
         } 
        if err := w.Close(); err := nil {
                 os.Remove(dst) 
                 return fmt.Errorf("copy %s %s: %v", src, dst, err) 
 } 
         return nil 
}
```
### Add context to the error so we know what failed

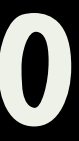

```
func CopyFile(src, dst string) error { 
         r, err := os.Open(src) 
        if err != nil {
                  return fmt.Errorf("copy %s %s: %v", src, dst, err) 
         } 
         defer r.Close() 
        w, err := os.Create(dst)
         if err != nil { 
                  return fmt.Errorf("copy %s %s: %v", src, dst, err) 
         } 
        if \Box, err := io.Copy(w, r); err != nil {
                  w.Close() 
                  os.Remove(dst) 
                  return fmt.Errorf("copy %s %s: %v", src, dst, err) 
         } 
        if err := w.Close(); err := nil {
                  os.Remove(dst) 
                  return fmt.Errorf("copy %s %s: %v", src, dst, err) 
 } 
         return nil 
}
```

```
func CopyFile(src, dst string) error { 
         r, err := os.Open(src) 
        if err != nil {
                 return fmt.Errorf("copy %s %s: %v", src, dst, err) 
 } 
         defer r.Close() 
       w, err := os.Create(dst)
        if err != nil { 
return fmt.Errorf("copy %s %s: %v", src, dsto err)!
         } 
       if \Box, err := io.Copy(w, r); err != nil {
                 w.Close() 
                 os.Remove(dst) 
                return fmt.Errorf("copy %s %s: %v", src, dst, err)
         } 
        if err := w.Close(); err := nil {
                 os.Remove(dst) 
                 return fmt.Errorf("copy %s %s: %v", src, dst, err) 
 } 
         return nil 
}
```
## If we use check to remove the if err != nil block, there will be nowhere to put the cleanup code

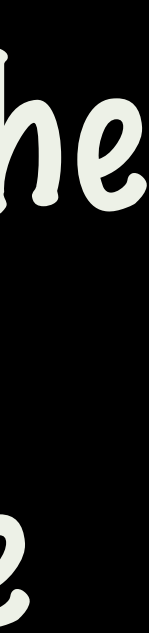

# CHECK AND HANDLE

The solution the Go team are proposing a new statement called handle.

You can think of handle as being similar to defer. Control will transfer to the handle block if  $err$  !=  $nil.$ 

Just like defer, handle functions can appear anywhere during the function. If a check fails, it transfers control to the innermost handler, which transfers control to the next handler above it, and so on, until a handler executes a return statement.

```
func CopyFile(src, dst string) error { 
          handle err { 
         }
```
 r := check os.Open(src) defer r.Close()

```
 w := check os.Create(dst) 
 handle err { 
          w.Close() 
 }
```
os.Remove(dst) // (only if a check fails)

 check io.Copy(w, r) check w.Close() return nil

```
func CopyFile(src, dst string) error { 
          handle err { 
          } 
         r := check os.Open(src) 
          defer r.Close() 
         w := check os.Create(dst) 
          handle err { 
                  w.Close() 
          } 
          check io.Copy(w, r) 
          check w.Close() 
   return nil
```
os.Remove(dst) // (only if a check fails)

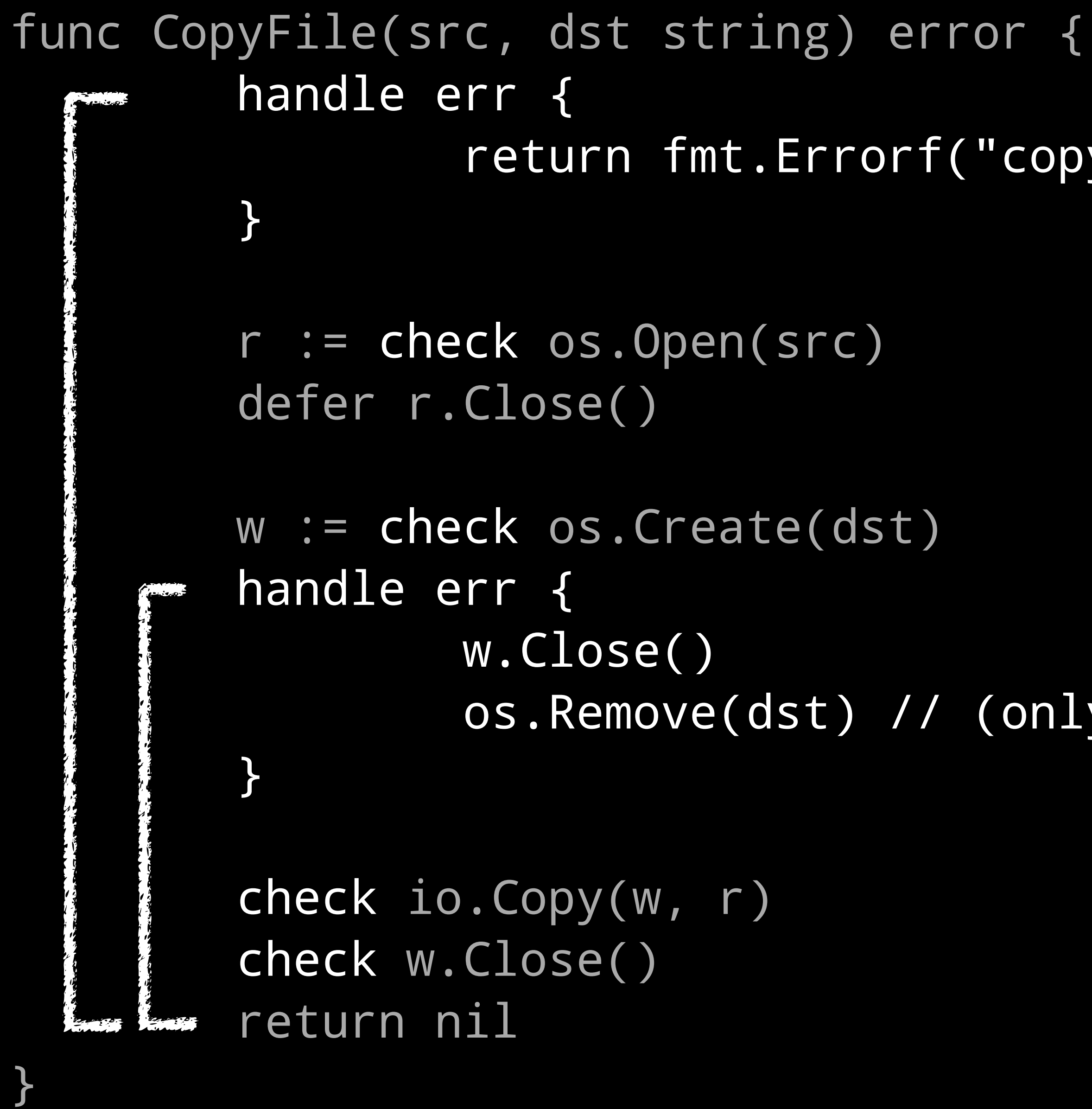

os.Remove(dst) // (only if a check fails)

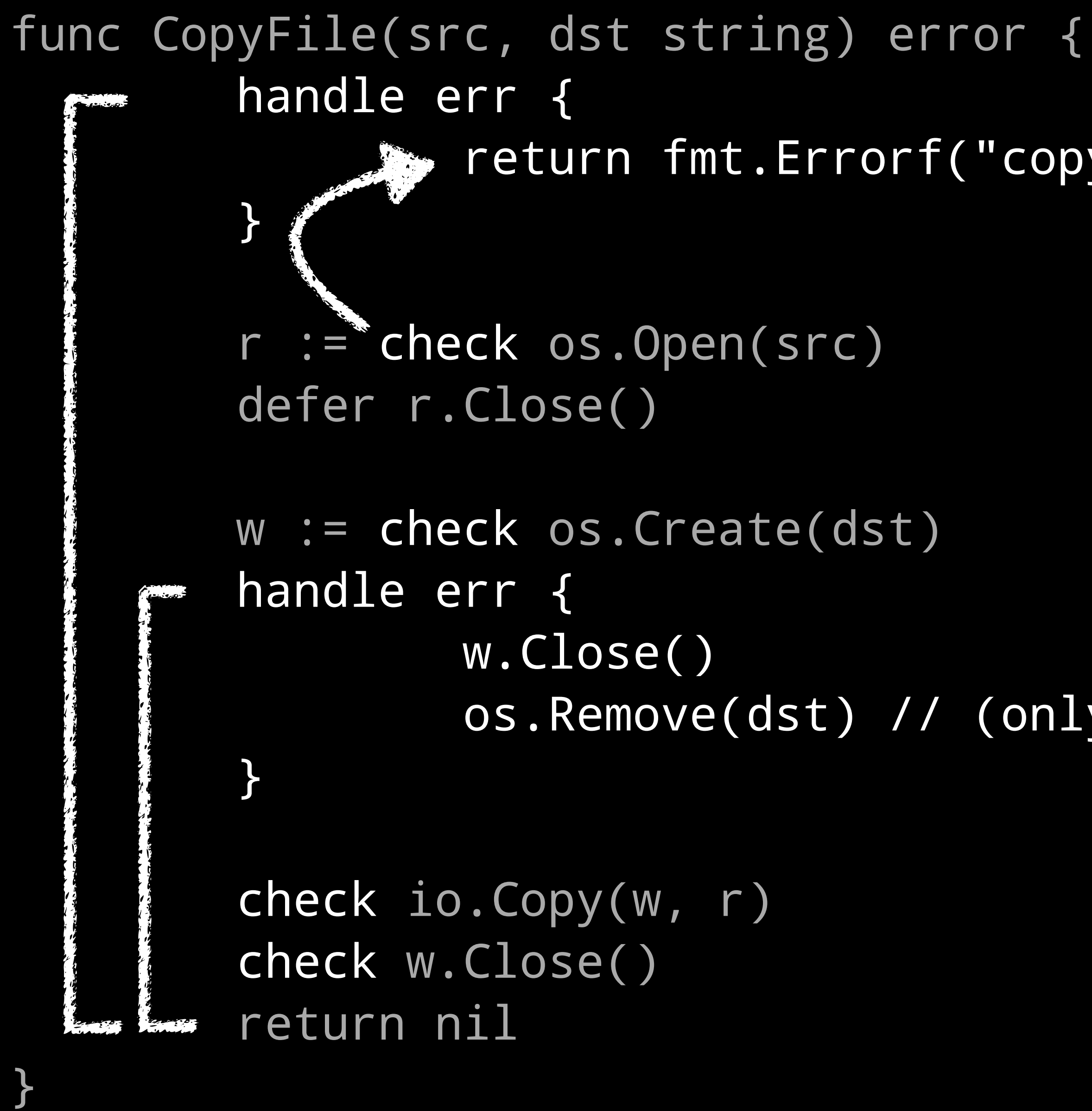

os.Remove(dst) // (only if a check fails)

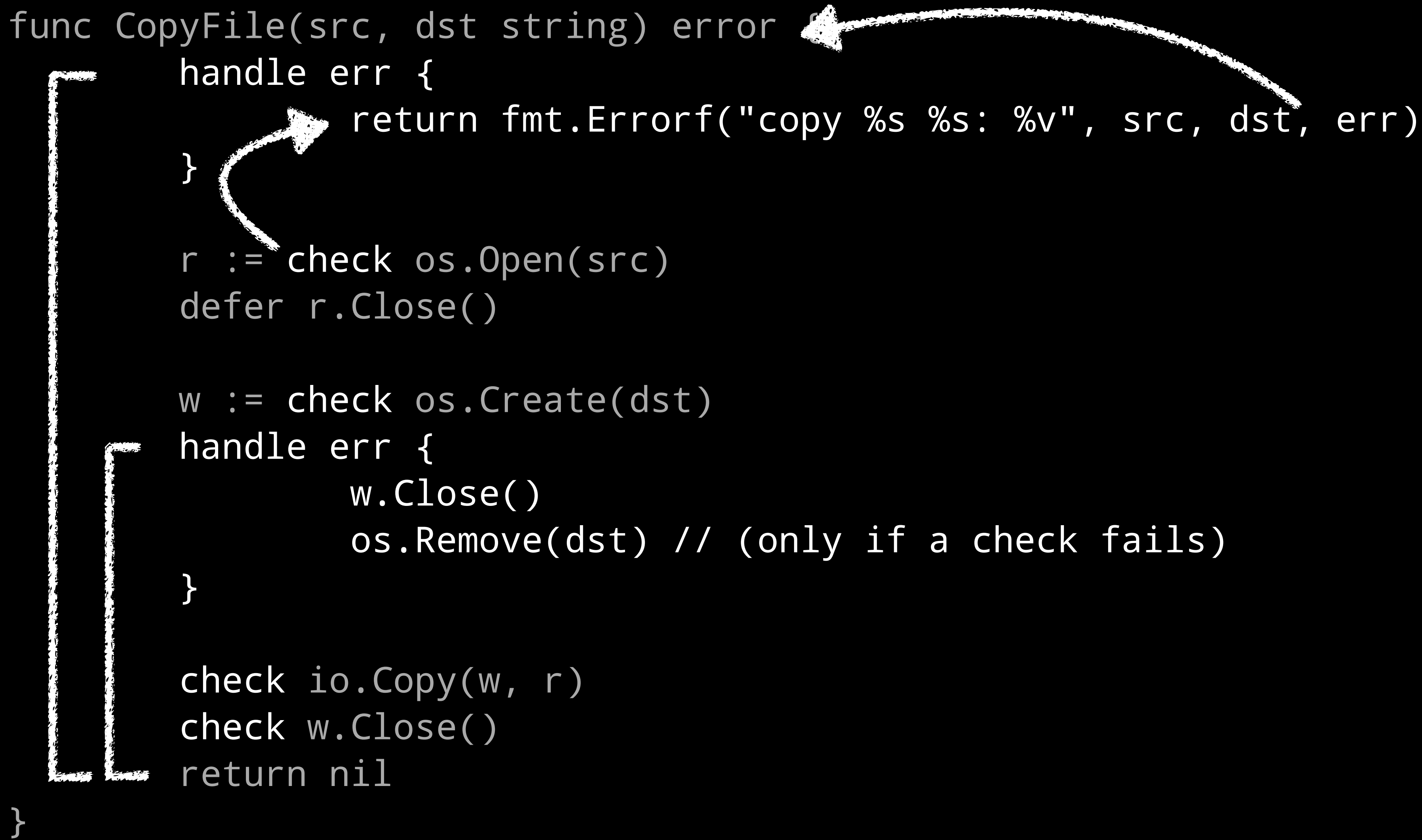

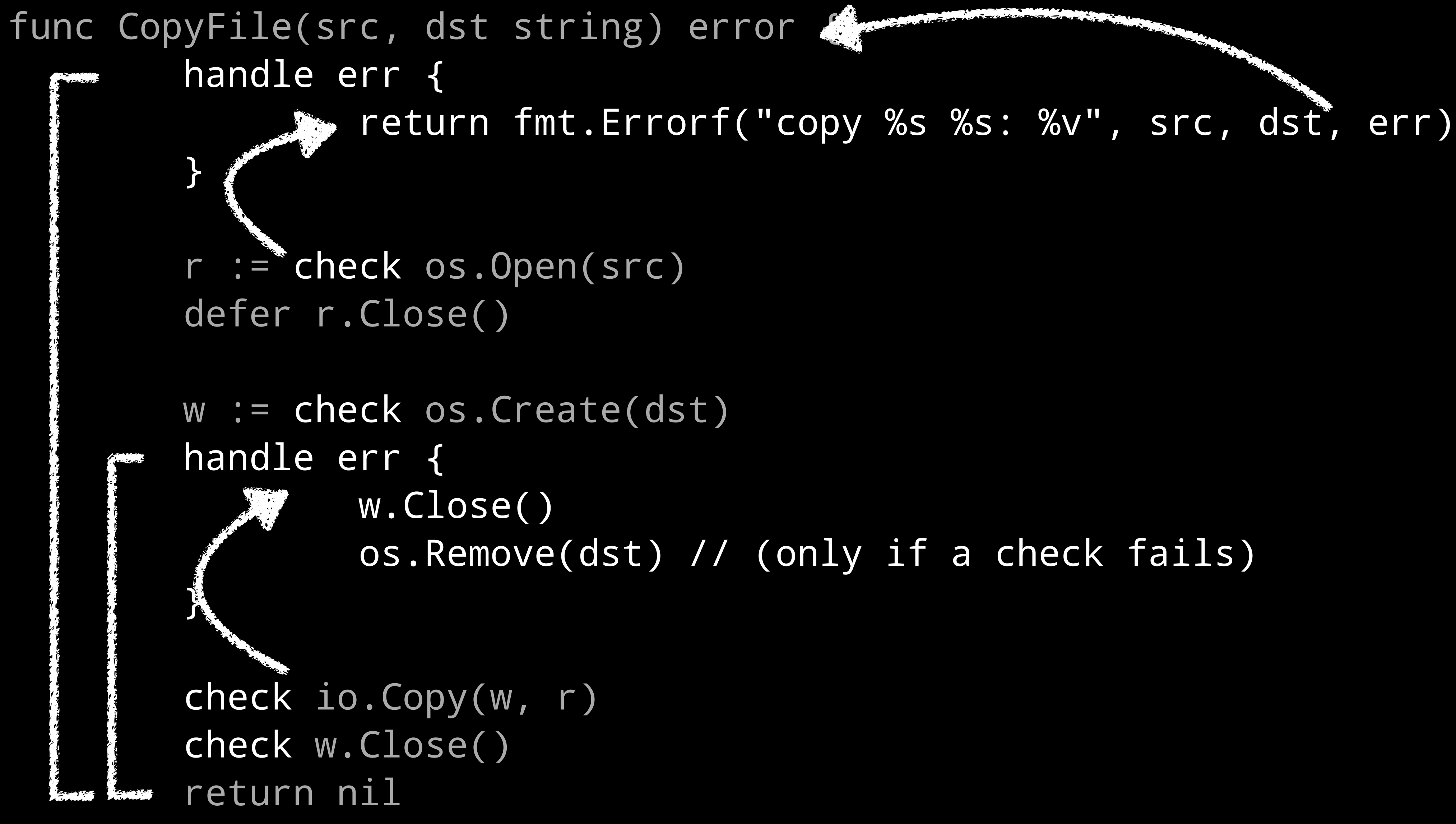

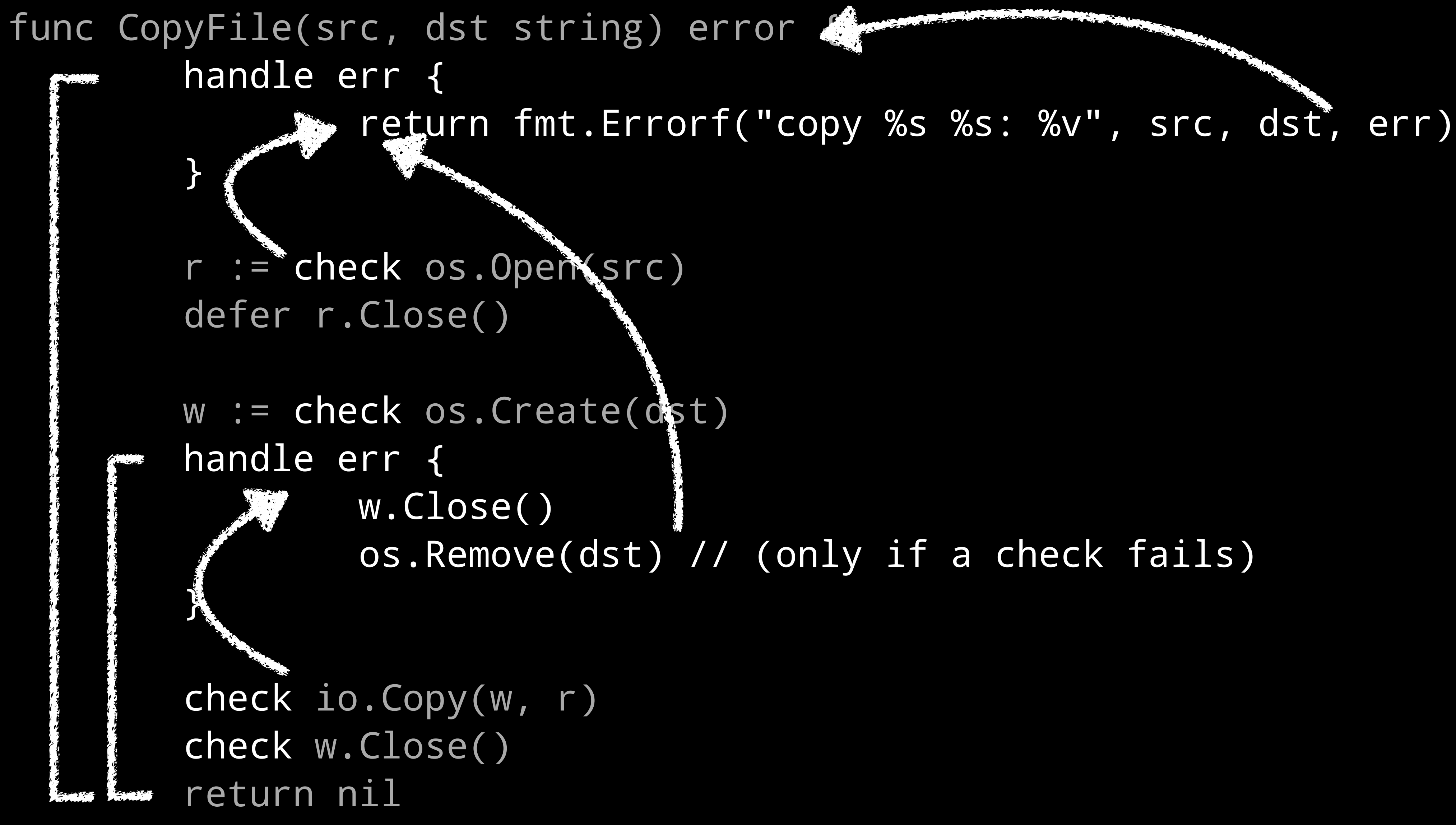

# INSPECTING ERRORS

Go programmers have two main techniques for providing

- information in errors. If the intent is only to describe a unique condition with no additional data, a variable of type error suffices
- var ErrUnexpectedEOF = errors.New("unexpected EOF")
- Programs can act on such sentinel errors by a simple comparison:
	-

if err == io.ErrUnexpectedEOF { ... }

# INSPECTING ERRORS

type that implements the error interface. For

- To provide more information, the programmer can define a new example, **os.PathError** is a struct that includes a pathname.
- Programs can extract information from these errors by using type

if pe, ok  $:= err.(*os.PathError)$ ; ok  $\{ ...$  pe.Path  $... \}$ 

assertions:

# INSPECTING ERRORS

We could instead create a new type to hold additional details along with the underlying error

if err != nil { }

return &WriteError{Database: "users", Err: err}

However, this could break the caller as type of the error has changed to our WriteError type.

Either way, wrapping breaks both equality checks and type assertions looking for the original error. This discourages wrapping, leading to less useful errors.

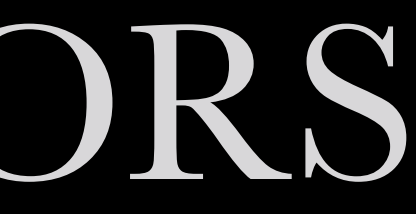

# ERRORS.UNWRAP

The first part of the design is to add a standard, optional interface implemented by errors that wrap other errors:

package errors

// A Wrapper is an error implementation // wrapping context around another error. type Wrapper interface { // Unwrap returns the next error in the error chain. // If there is no next error, Unwrap returns nil. Unwrap() error

#### }

Programs can inspect the chain of wrapped errors by using a type assertion to check for the Unwrap method and then calling it.

# IS AND AS

- Wrapping errors breaks the two common patterns for acting on errors,
- To reestablish those operations, the second part of the design adds two new functions: errors. Is, which searches the error chain for a

equality comparison and type assertion.

- if errors.Is(err, io.ErrUnexpectedEOF) { ... }
- The **errors**. Is function is used instead of a direct equality check

specific error value.

// instead of err == io.ErrUnexpectedEOF

# IS AND AS

for a specific type of error.

The **errors.** As function is used instead of a type assertion:

// instead of pe, ok := err.(\*os.PathError) if pe, ok := errors.As(\*os.PathError)(err); ok { ... pe.Path ...

### The second helper is **errors.** As, which searches the chain

# ERROR HANDLING

# check and handle for cleaning up error handling boilerplate

errors.Is and errors.As for error inspection

# GENERICS

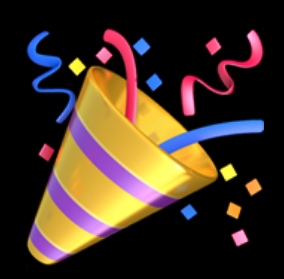

# WHY DO GO PROGRAMMERS WANT GENERICS?

- 
- 
- 
- 
- 
- -
- -

# WHY DO GO PROGRAMMERS WANT GENERICS?

# func Max(a, b int) int { if a > b { } return b

- 
- 
- return a

# WHY DO GO PROGRAMMERS WANT GENERICS?

# func Max(a, b int) int { if a > b { } return b

return a

# } Only works with ints

**math:** github.com/pkg/math

# package math

import "github.com/pkg/math"

Package math provides helper functions for mathematical operations over all integer Go types.

Almost all files in this package are automatically generated.

To regenerate this package

 $make -B$ 

This package relies on github.com/davecheney/godoc2md.

### Index

func EqualBigInt(a, b \*big.Int) bool

#### Search

#### Index | Files

### func MinInt32

func MinInt32( $a$ ,  $b$  int32) int32

Minint32 returns the smaller of two int32s.

### func MinInt32N

func MinInt32N(v ...int32) int32

Minint32N returns the smallest int32 in the set provided. If no values are provided, Minint32 returns 0.

#### func MinInt64

func MinInt64(a, b int64) int64

Minint64 returns the smaller of two int64s.

### **func MinInt64N**

 $f_{\text{unc}}$   $\text{MinIntAIN}(v_{\text{u}}$   $\text{inFA}$   $\text{inFA}$ 

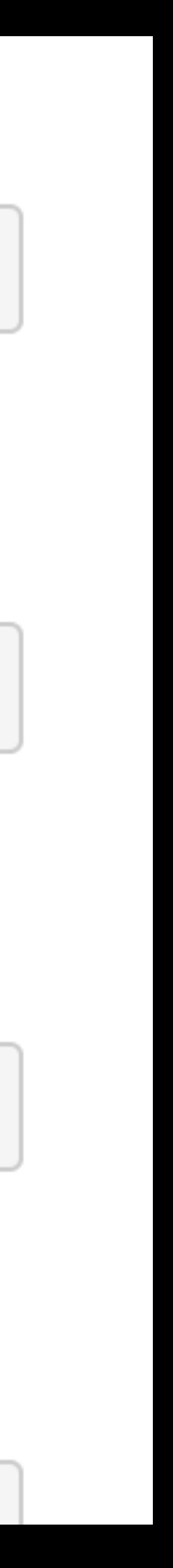

# GENERIC MAX IMPLEMENTATION

# GENERIC MAX IMPLEMENTATION

func Max(a, b T) T { if a > b { return a } return b
#### GENERIC MAX IMPLEMENTATION func Max(a, b T) T { if a > b { return a } return b }<br>} func main() { var A, B uint8 = 50, 90  $result := Max(A, B)$  fmt.Println(result) }

# GENERIC MAX IMPLEMENTATION

func Max(a, b uint8) uint8 { if a > b { return a } return b }<br>} func main() { var A, B uint8 = 50, 90  $result := Max(A, B)$ fmt.Println(result) // 90

#### THE PROBLEM WITH TEMPLATE SUBSTITUTION func Max(a, b T) T { if a > b { return a } return b } func main() { var A, B = "Hello", "QCon"  $result := Max(A, B)$  fmt.Println(result) }

## THE PROBLEM WITH TEMPLATE SUBSTITUTION

func Max(a, b string) string { if a > b { return a } return b }<br>*}* func main() { var A, B = "Hello", "QCon"  $result := Max(A, B)$ fmt.Println(result) // "QCon"

## THE PROBLEM WITH TEMPLATE SUBSTITUTION func Max(a, b T) T { if a > b { return a } return b } func main() { var A, B = []byte("Hello"), []byte("QCon")  $result := Max(A, B)$ }

## THE PROBLEM WITH TEMPLATE SUBSTITUTION func Max(a, b []byte) []byte { if a > b { return a } return b } func main() { var A, B = []byte("Hello"), []byte("QCon")  $result := Max(A, B)$ }

#### THE PROBLEM WITH TEMPLATE SUBSTITUTION

#### func Max(a, b []byte) []byte { if a > b { return a } return b } **Compiler complains here**

#### func main() { var A, B = []byte("Hello"), []byte("QCon")  $result := Max(A, B)$ }

#### THE PROBLEM WITH TEMPLATE SUBSTITUTION

func main() {  $result := Max(A, B)$ 

func Max(a, b []byte) []byte { if a > b { return a } return b }

var A,  $B = \frac{1}{2}$ byte("Hello"), []byte("QCon") But the bug is actually here

}

**Compiler complains here** 

#### THE PROBLEM WITH TEMPLATE SUBSTITUTION func Max(a, b T) T { if a > b { return a } return b }<br>*}* func main() { var A, B  $f$ loat $64 = 3.1417$ , math.NaN() result  $:=$  Max $(A, B)$  fmt.Println(result) }

### THE PROBLEM WITH TEMPLATE SUBSTITUTION

func Max(a, b float64) float64 { if a > b { return a } return b **}** func main() { var A, B  $f$ loat64 = 3.1417, math.NaN() result :=  $Max(A, B)$ fmt.Println(result) // ????

## THE PROBLEM WITH TEMPLATE SUBSTITUTION

We need a way of applying a constraint on which types can be substituted for T

In other languages, like Java, this is called a type bound. public static <T extends Number> T max(T a, T b) { ... }

Go doesn't have type inheretence, and we don't want to add it, we see not having inheretence as a feature, not a bug.

## CONTRACTS

The suggestion the Go team have come up with is called a contract.

A contract is a way to write down a list of requirements for a type implementing T

contract comparable(t T) { t > t t << 1

## COMPARABLE CONTRACT contract comparable(t T) { t > t t << 1

# COMPARABLE CONTRACT contract comparable(t T) {

## T must be a type with a greater than operator. This excludes slices, maps, channels, or structs.

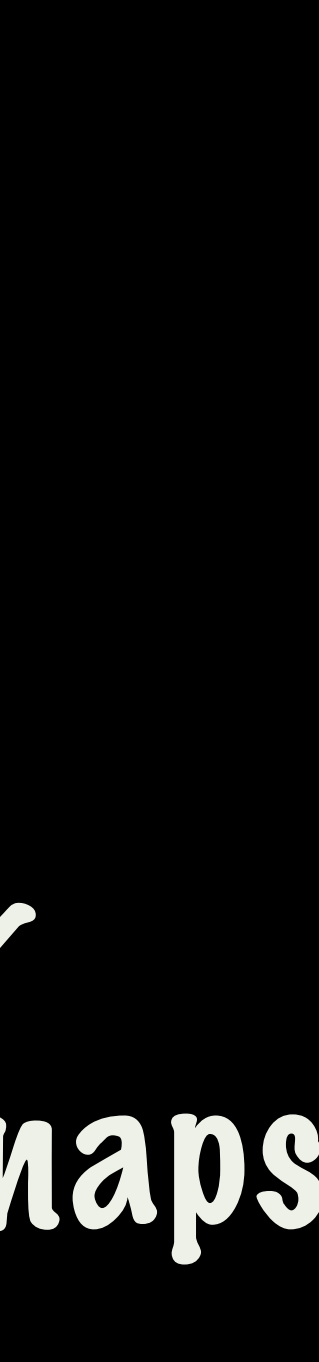

t > t

t << 1

## COMPARABLE CONTRACT

## contract comparable(t T) { t > t  $t < 1$

}

## T must be a type with a greater than operator. This excludes slices, maps, channels, or structs.

T must be a type that can be shifted, this excludes float64.

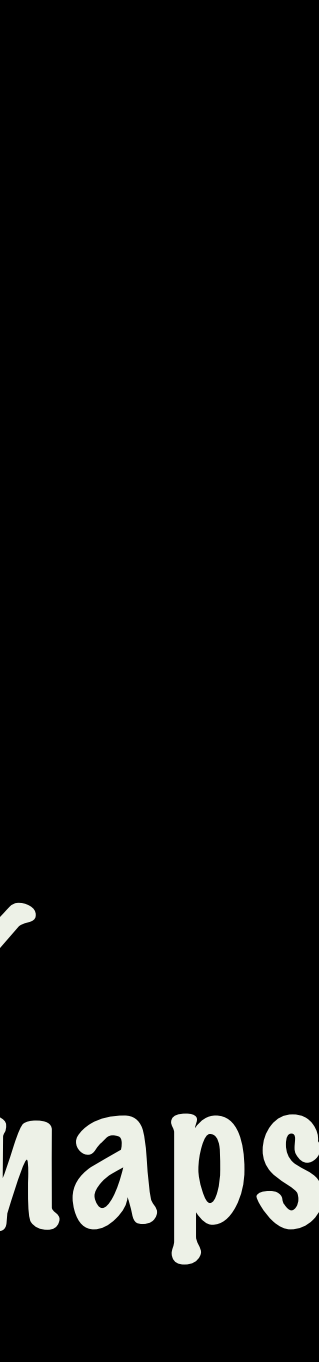

contract comparable(t T) { t > t t << 1 }

func Max(type T comparable)(a, b T) T { if a > b { return a } return b

contract comparable(t T) { t > t t << 1 }

func Max(type T comparable)(a, b T) T { if a > b { return a } return b

} Formal parameters

contract comparable(t T) { t > t t << 1 }

func Max(type T comparable)(a, b T) T { if a > b { return a } return b

### } Formal parameters

#### Return values

contract comparable(t T) { t > t t << 1 }

func Max(type T comparable)(a, b T) T { if a > b { return a } return b

### } Formal parameters

#### Return values

## Type parameter

## 'THE GENERIC DILEMMA

The generics debate in Go is not new. Years ago Russ Cox wrote a short post called the Generics Dilemma, on the three approaches to adding generics to *any* language

- Go chose.
- 
- 

1. Don't do it. This is the approach C tool, and, until now, the approach

2. Compile-time specialisation or template expansion. This is the C++ approach, It generates a lot of code, much of it redundant, and needs a good linker to eliminate duplicate copies. This slows down compliation

3. Box everything and insert casts at runtime. This is the Java approach.

## GO GENERICS DON'T DICTATE HOW THE COMPILER WILL IMPLEMENT THEM

The important thing to recognise in this proposal is the syntax I shown in the previous slides does not dictate how the feature will be implemented.

Unlike the C++ implementation which is explicitly defined to rely on template text substitution, or the java solution which requires boxing every patameter into an object, this proposal does not specify how the compiler should implement this feature.

The Go compiler may choose to specialise a generic function at compiletime or use run time boxing and casting. The decision becomes purely a compiler optimization, not one of semantic significance.

## WOULD YOU LIKE TO KNOW MORE?

If you'd like to know more, read the design documents, and importantly contribute your feedback on these proposals at this page

https://blog.golang.org/go2draft

Go modules implementation is much further along, as I mentioned, its available to try in Go 1.11 today, so feedback and experience reports are best directed to the issue tracker.

## THERE WILL BE NO GO 2 AND THAT'S OK

## STABILITY

Go developers recognise that over the last 9 years the value Go has bought to you is not what has been added to go, but what has not changed.

The value in Go is the huge base of software written in the language that was defined in 2012, and which we've been using productively since then.

## BACKWARDS COMPATIBILITY

The value of Go is in the commitment to backwards last nine years.

# compatibility that the Go 1 contract bought us for the

## ADOPTION

The value in language is all of you in this room today. Because ultimately a programming language is only successful if it has a large user base of people who are happy to continue to use it.

## TOWARDS GO 2

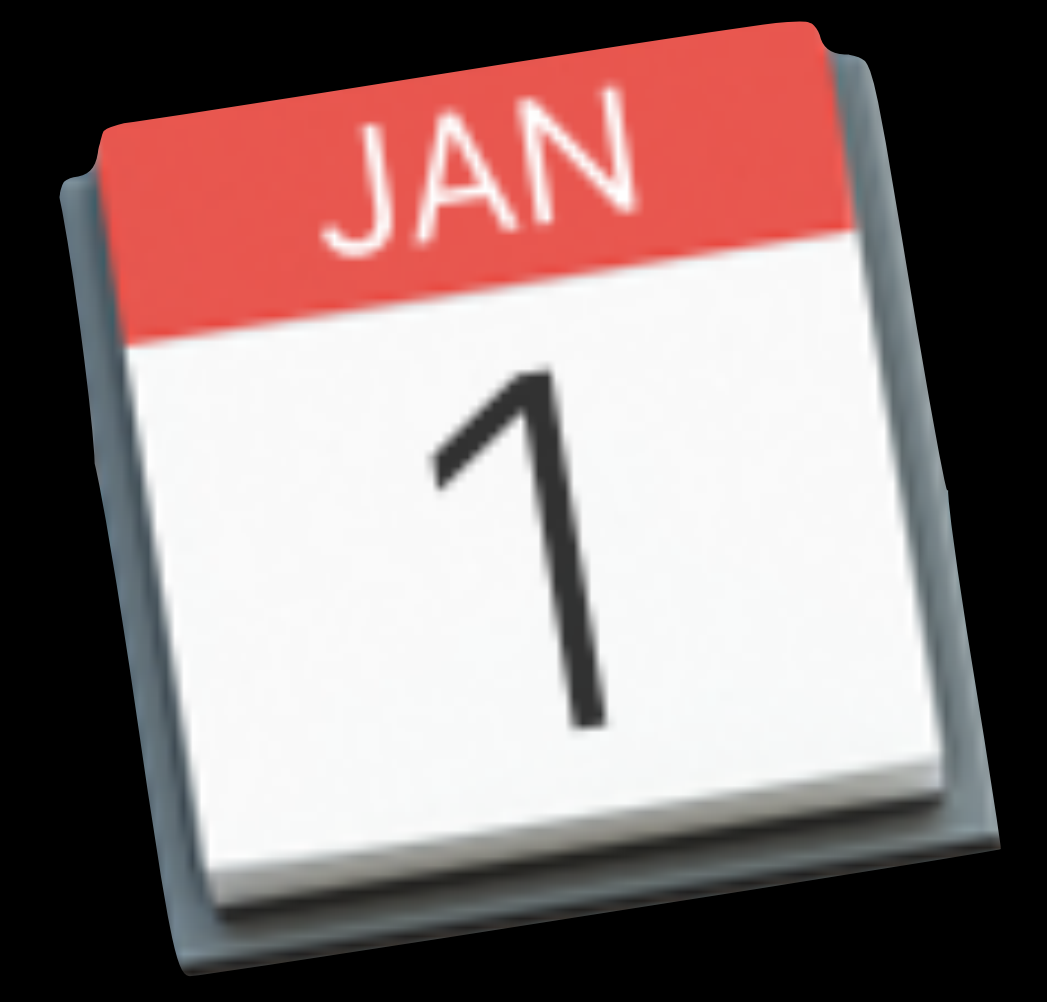

# In a few months it will be December, then

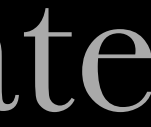

January 2019.

2019 is a whole new year, distinct and separate from the previous 365 days of 2018.

Yet, except for changing the year, January 1st 2019 will be in every other respect just a continuation of December 31st, 2018.

## For all of the Go users today, Go 2 is not a single release

## TOWARDS GO 2

we're working towards.

Just like one day following the next, the progress of small, frequent, releases will continue, adding these features that I discussed today,—and maybe a few other small tweaks—until one day we decide to call it Go 2.

## THANK YOU! ENJOY QCON SHANGHAI 2018

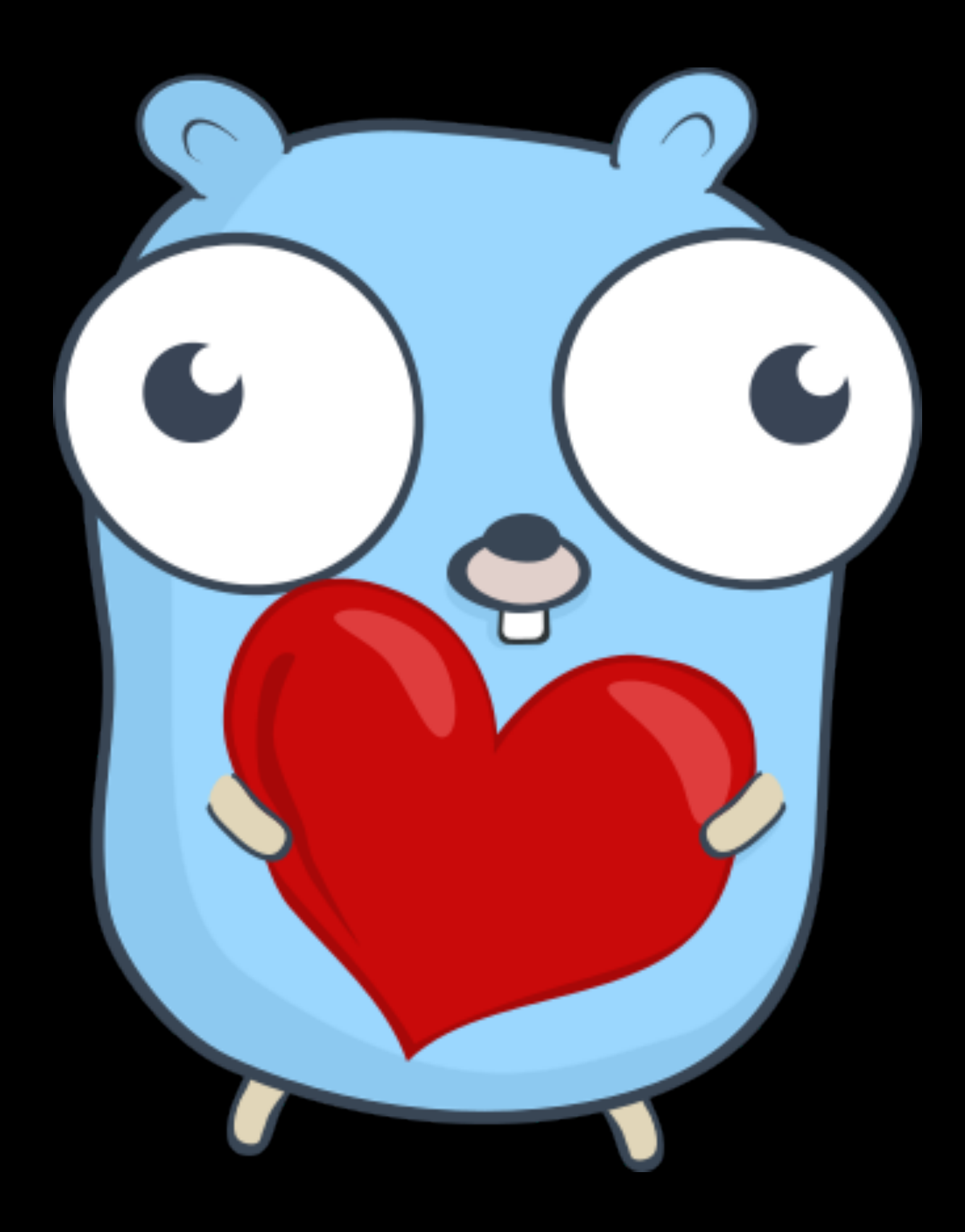

#### EGON ELBRE

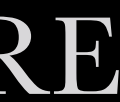